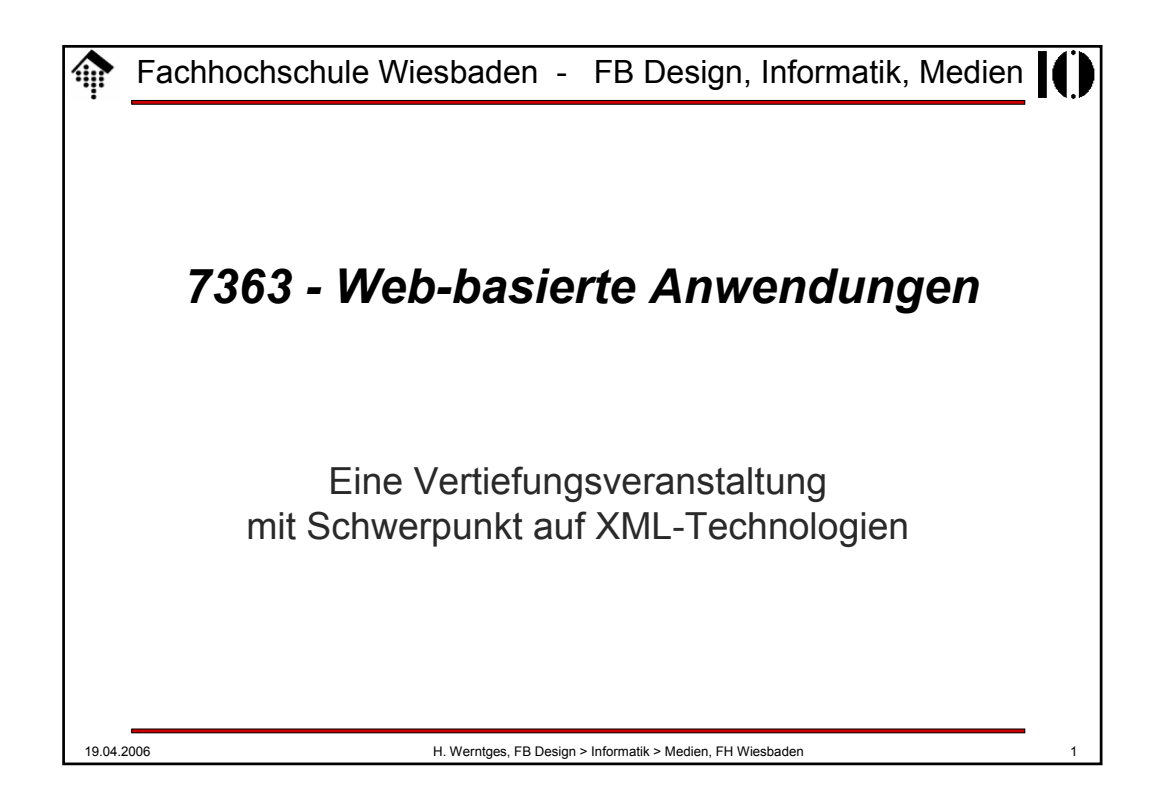

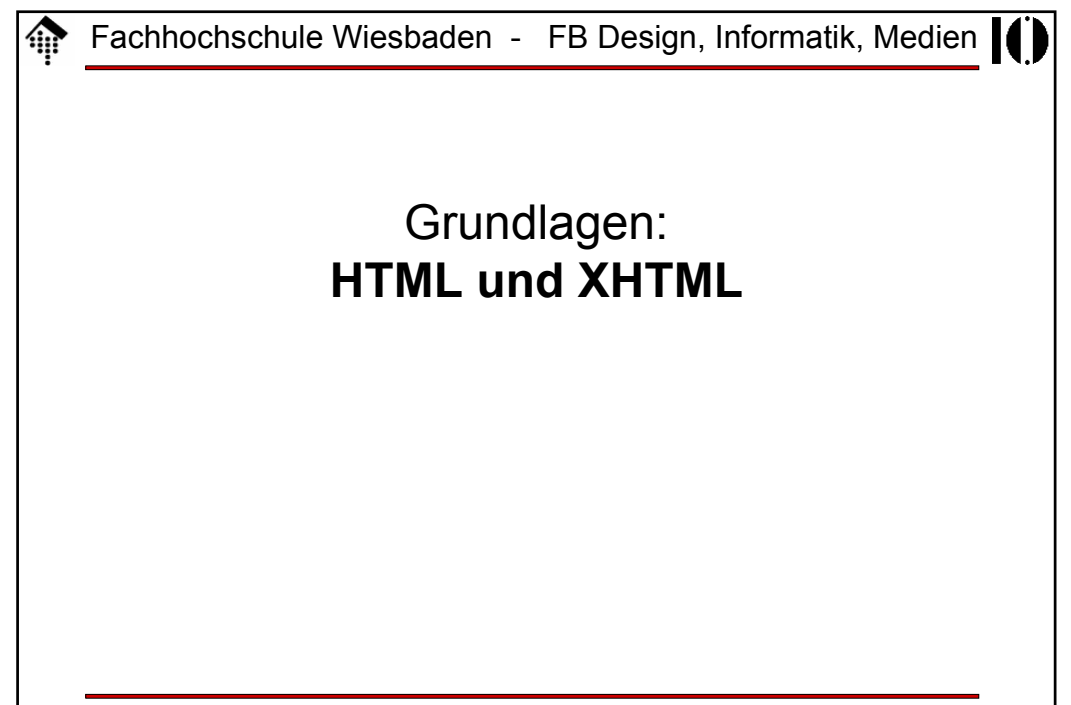

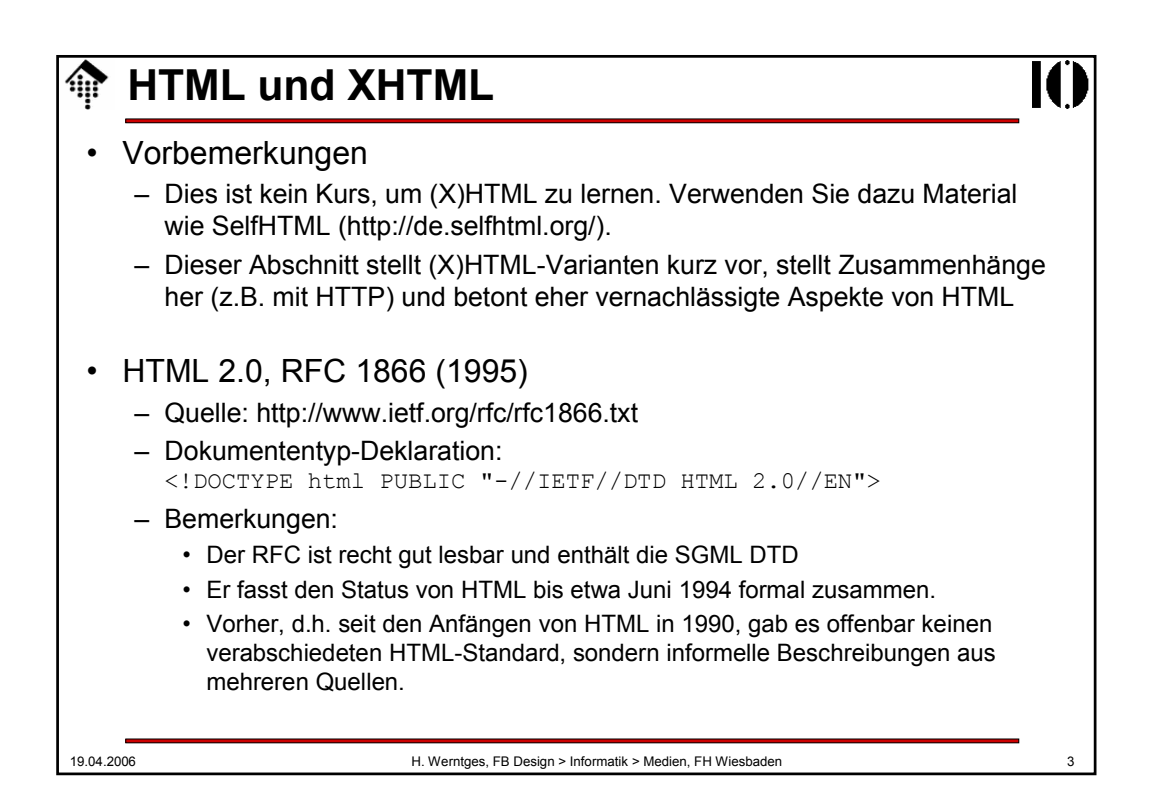

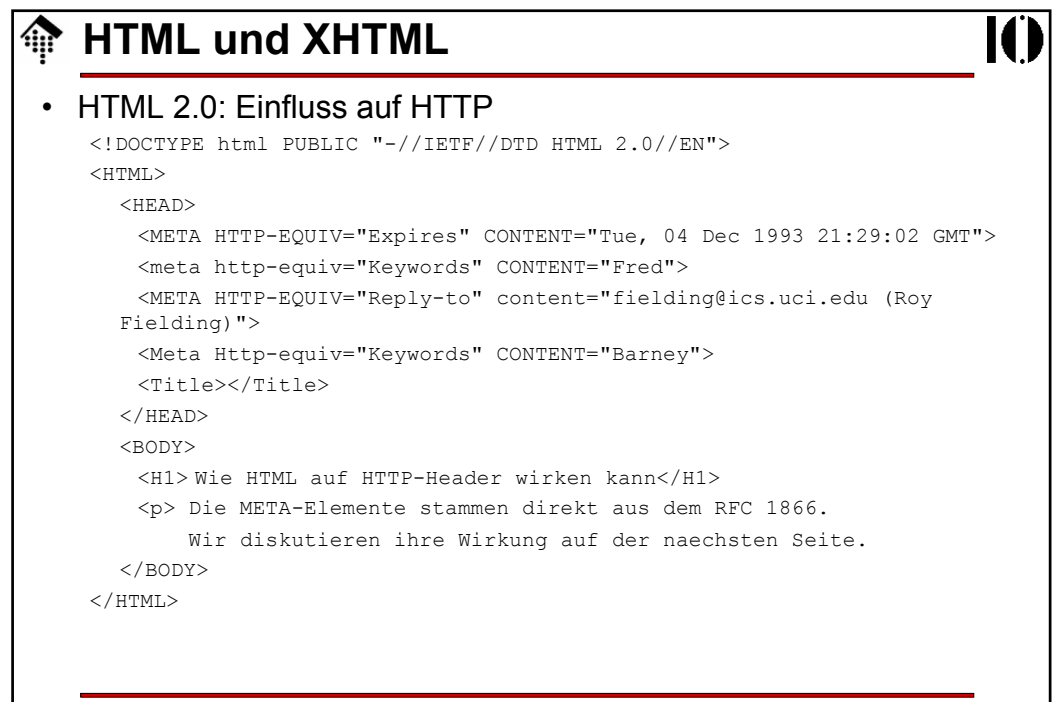

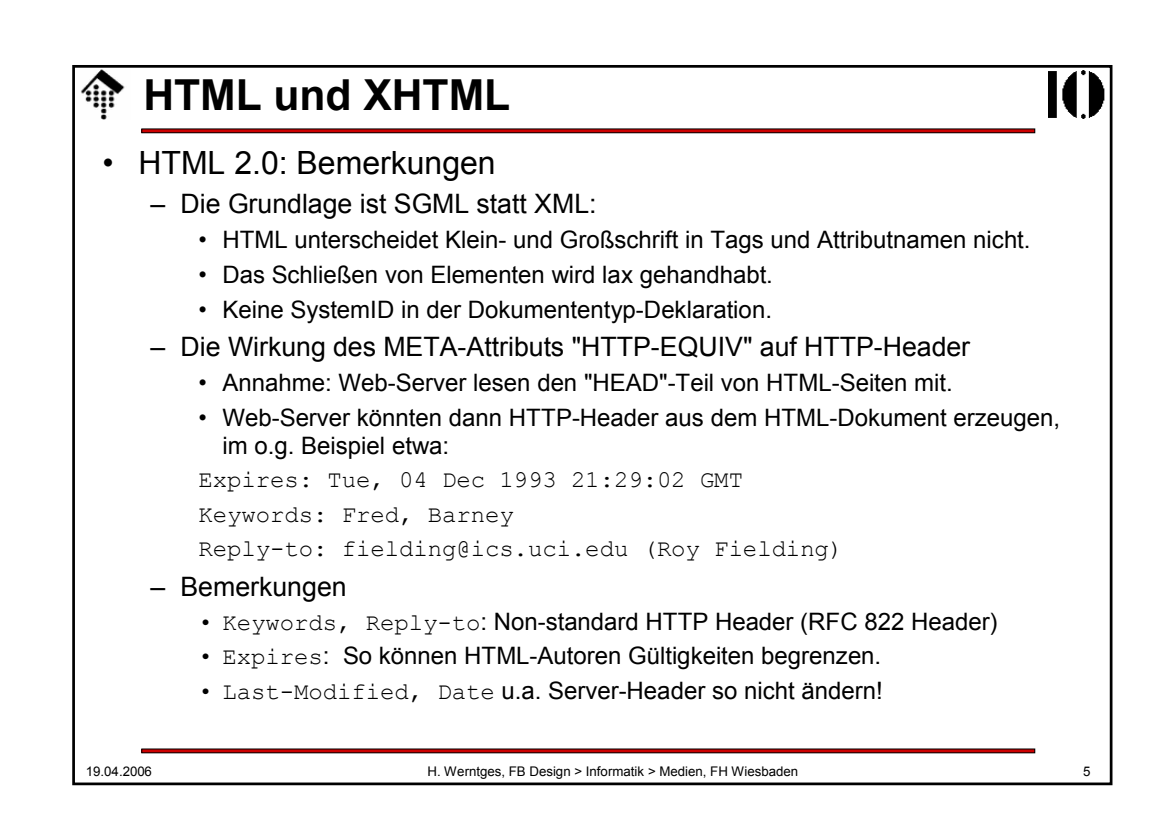

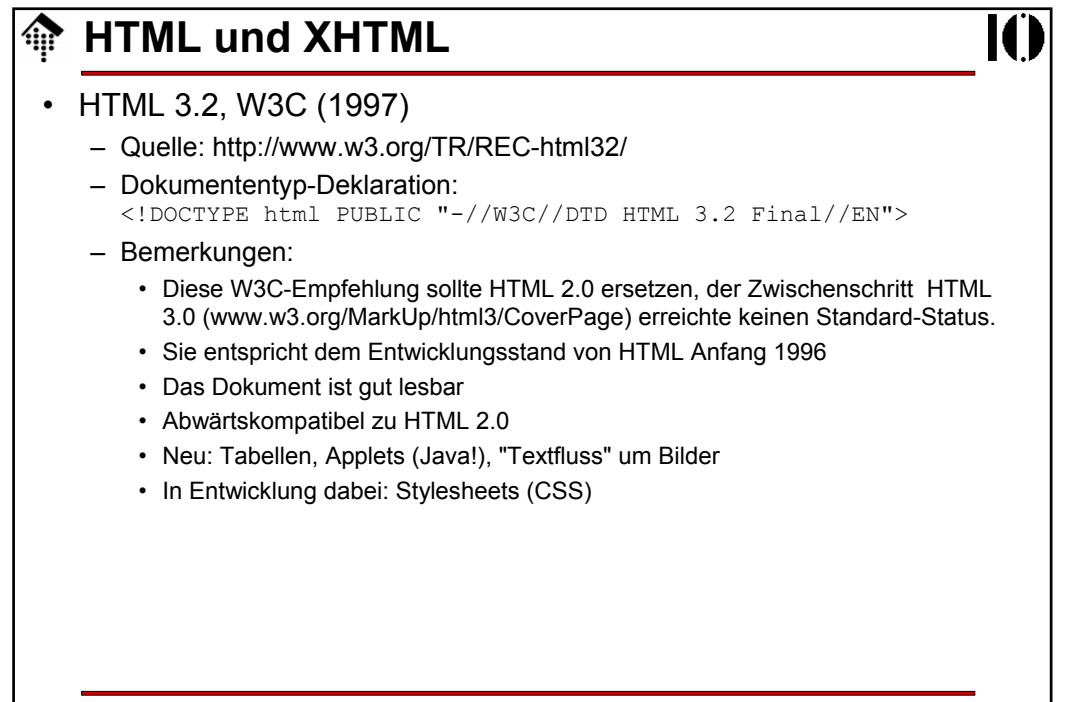

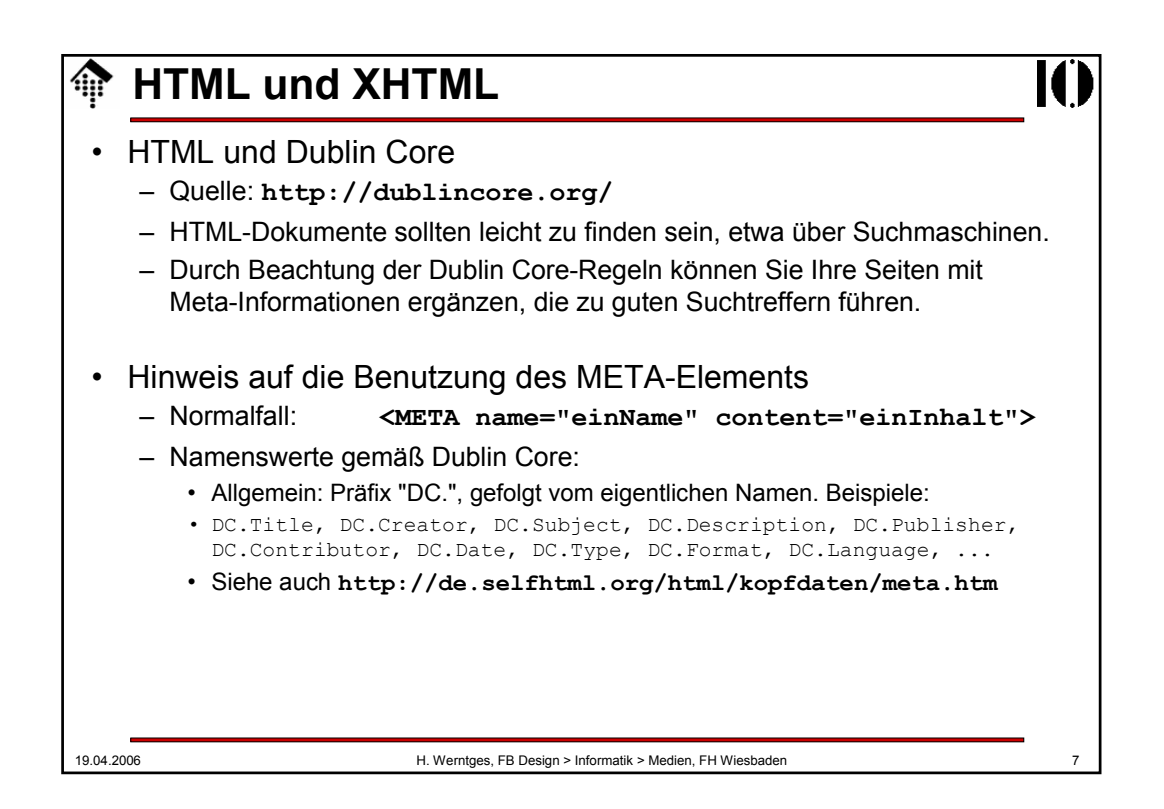

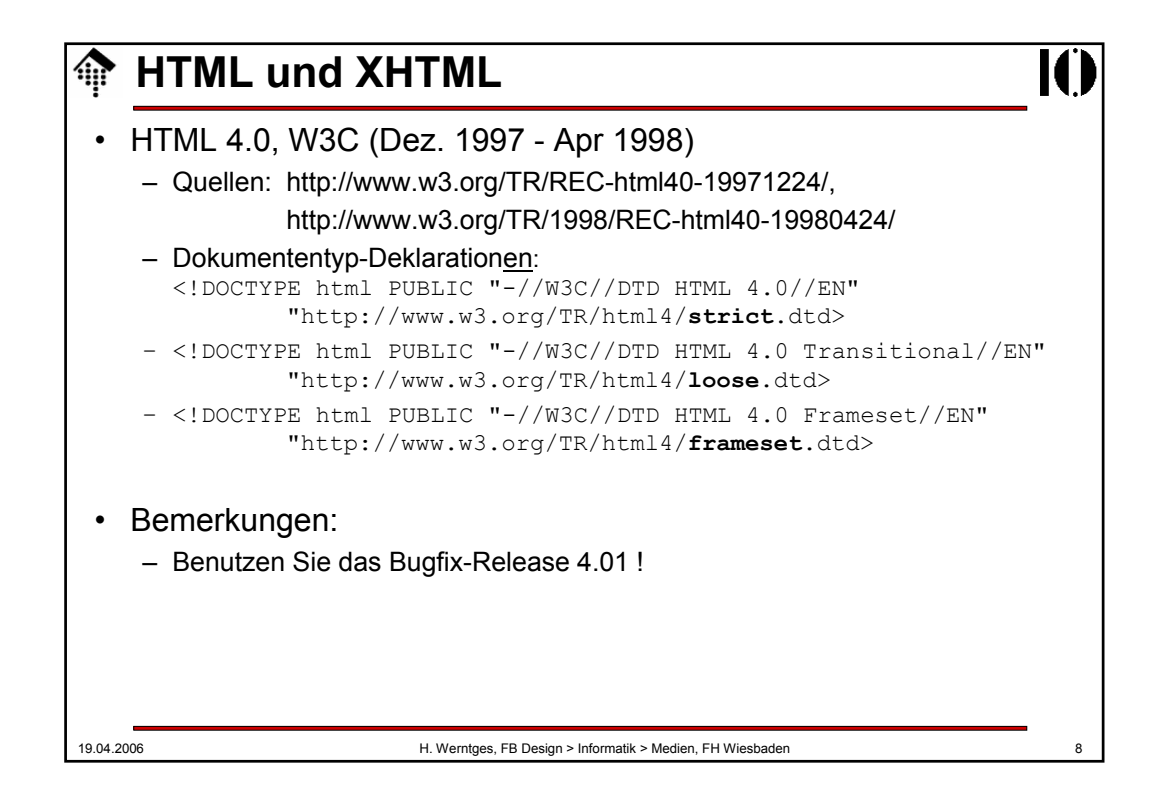

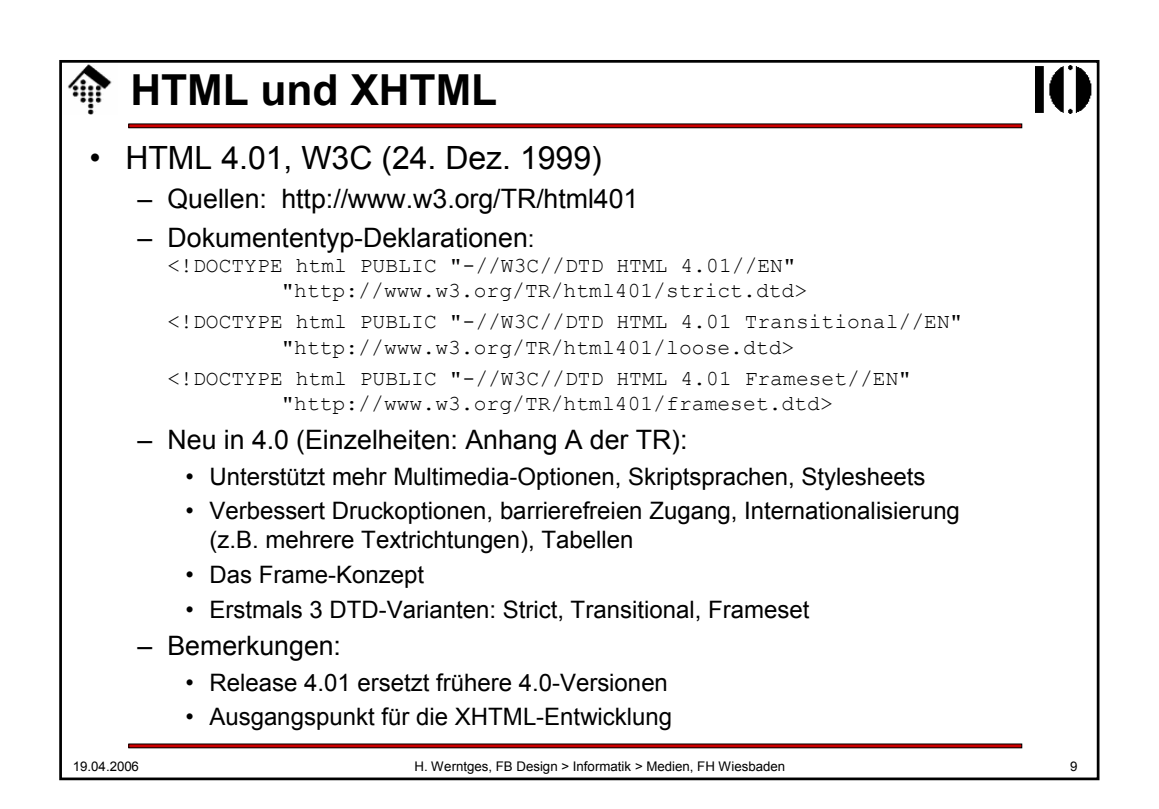

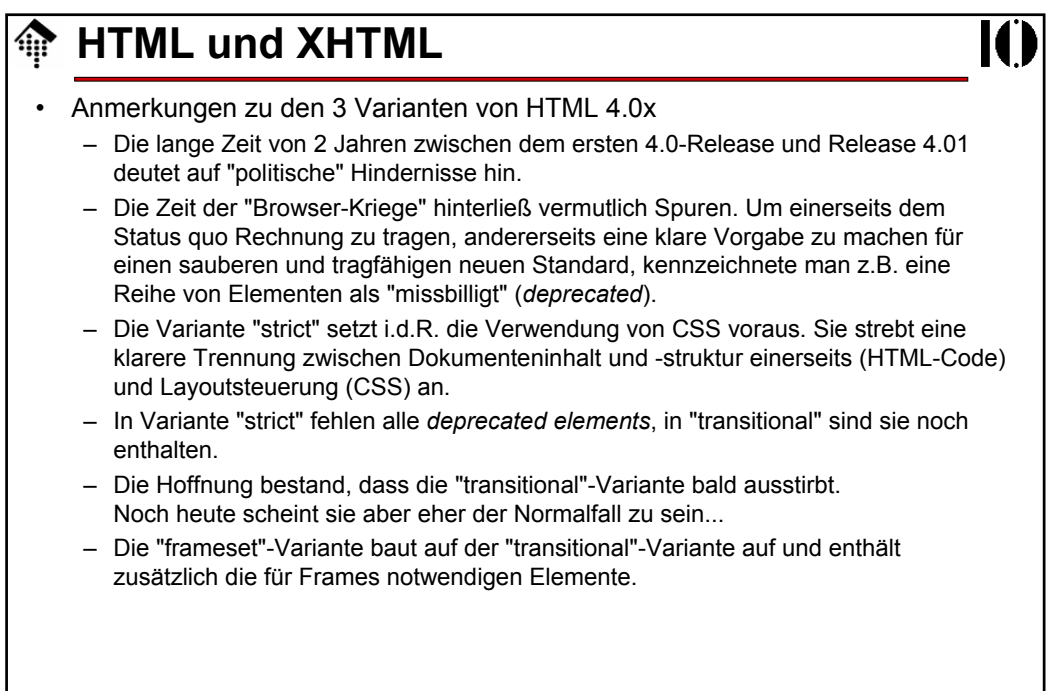

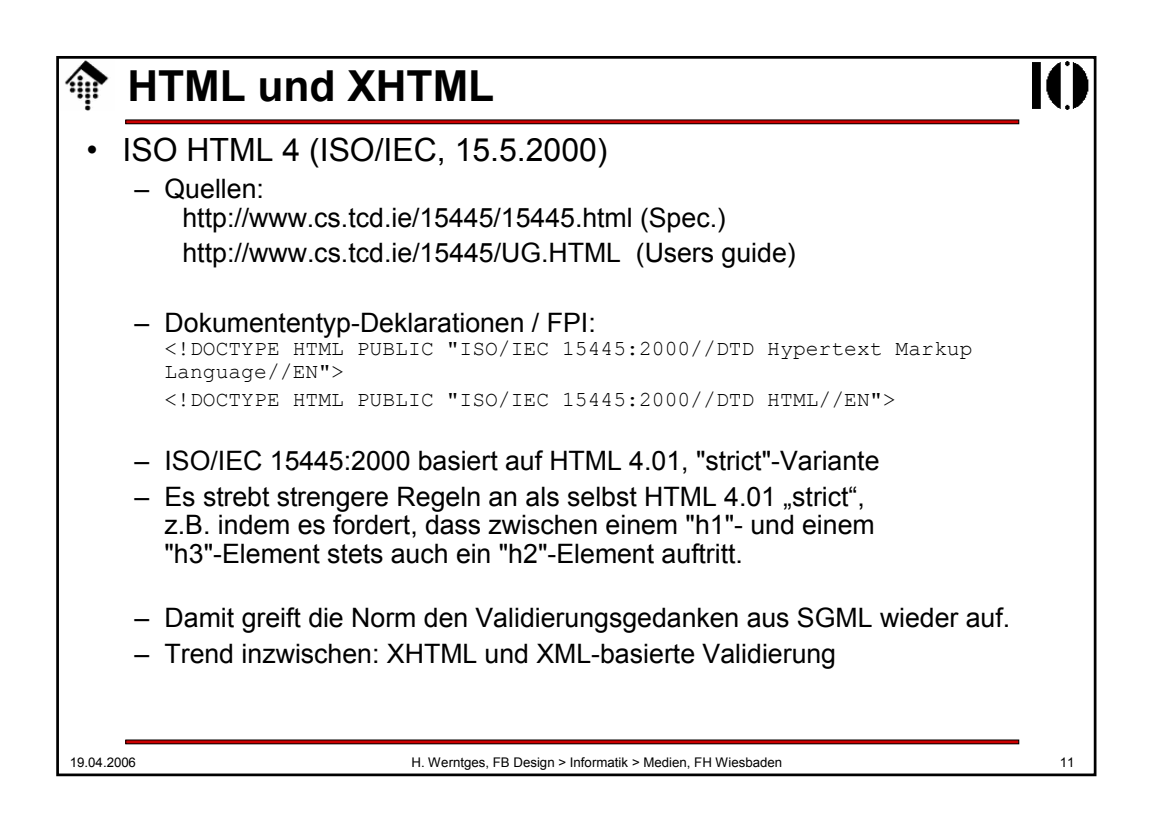

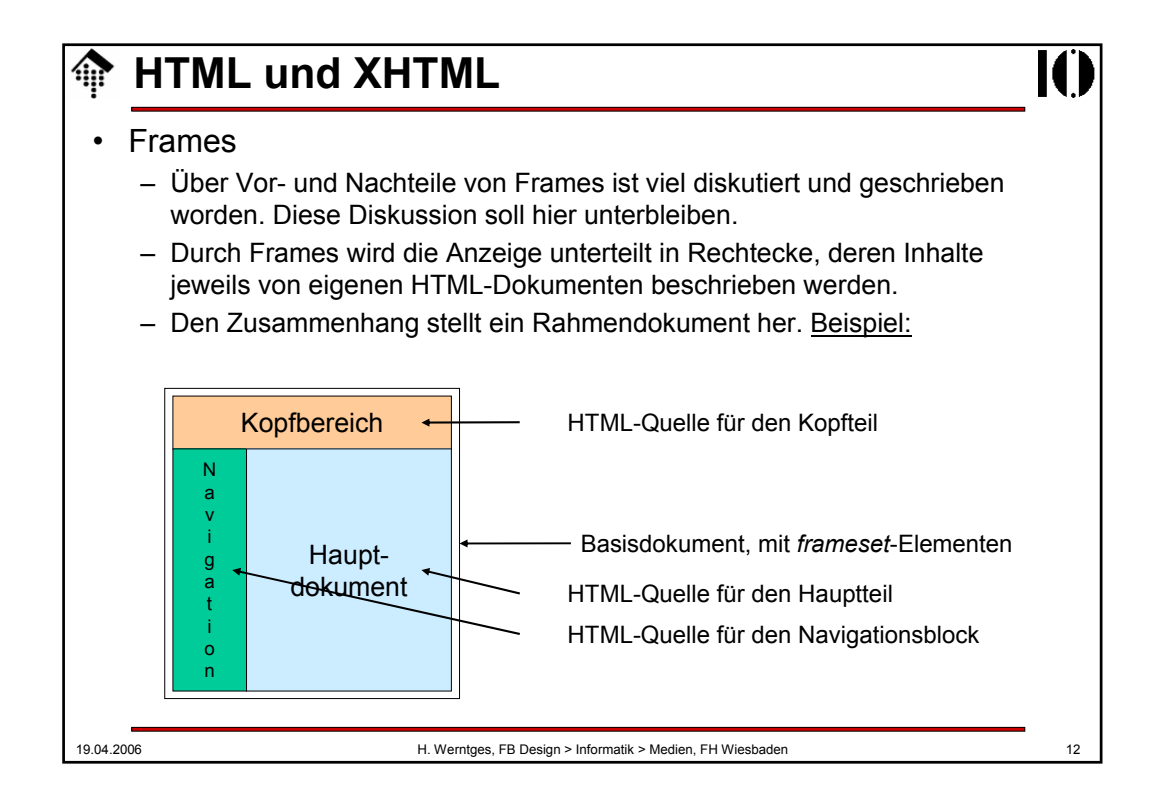

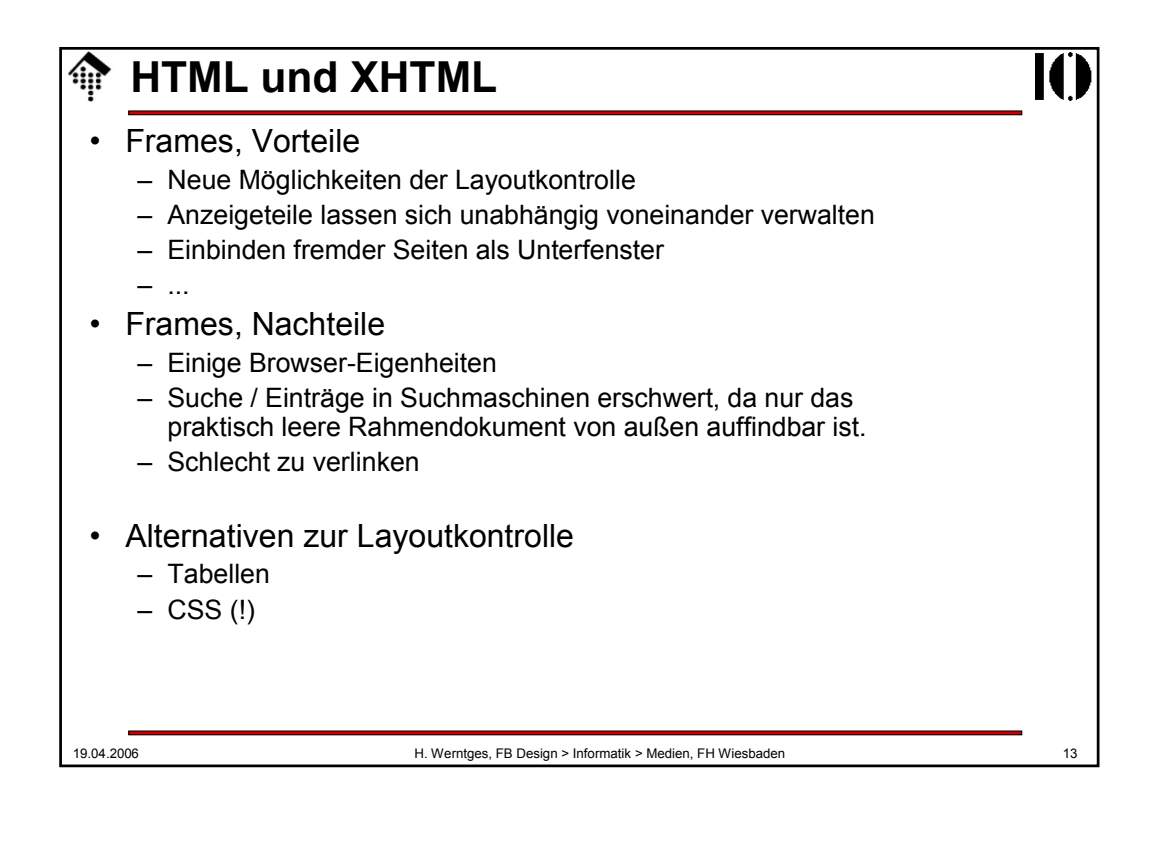

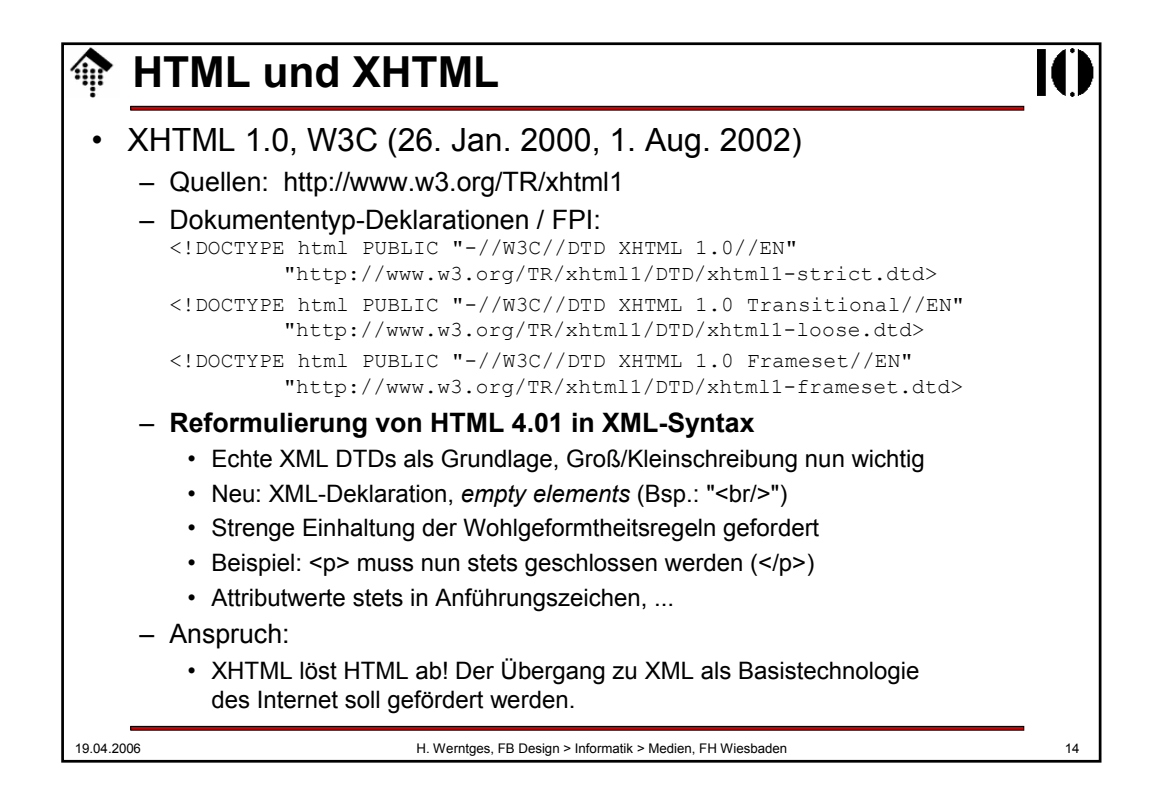

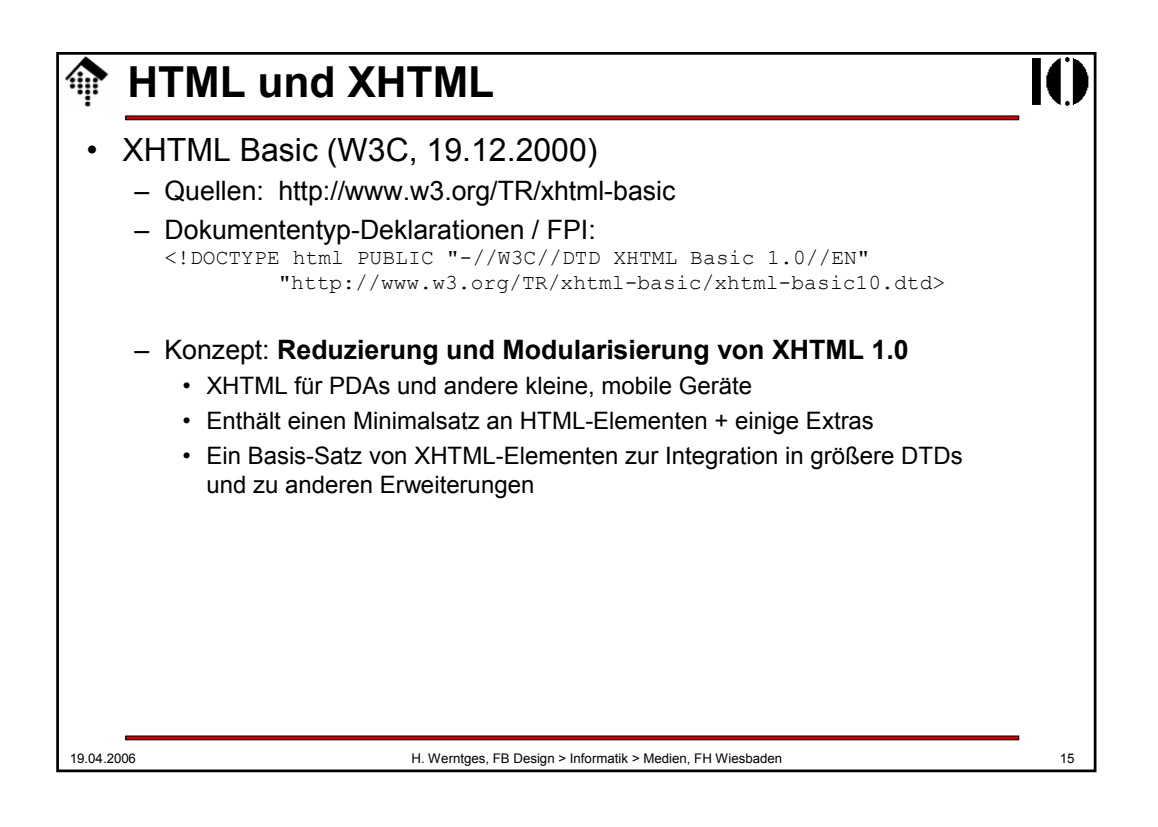

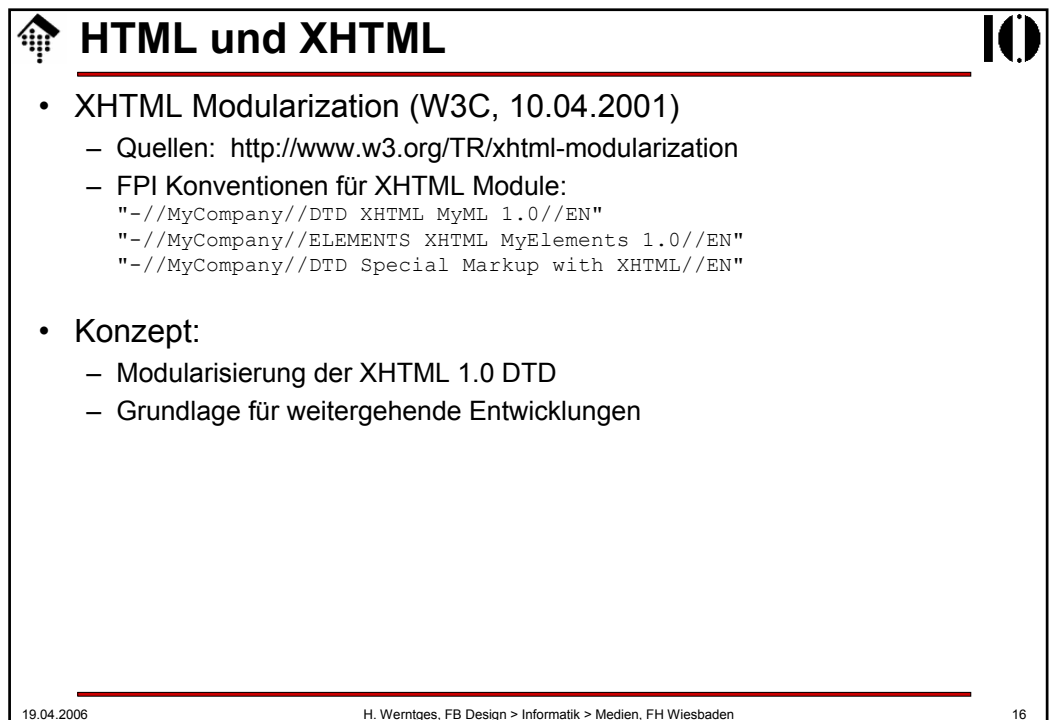

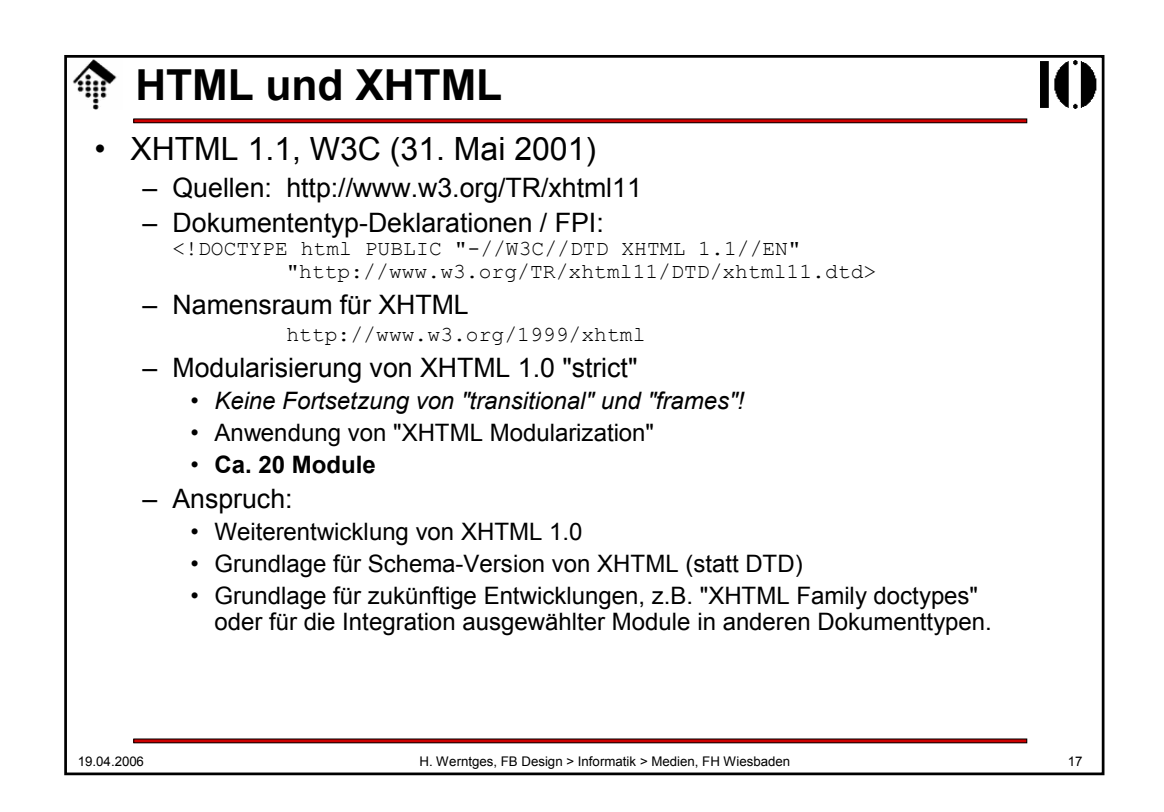

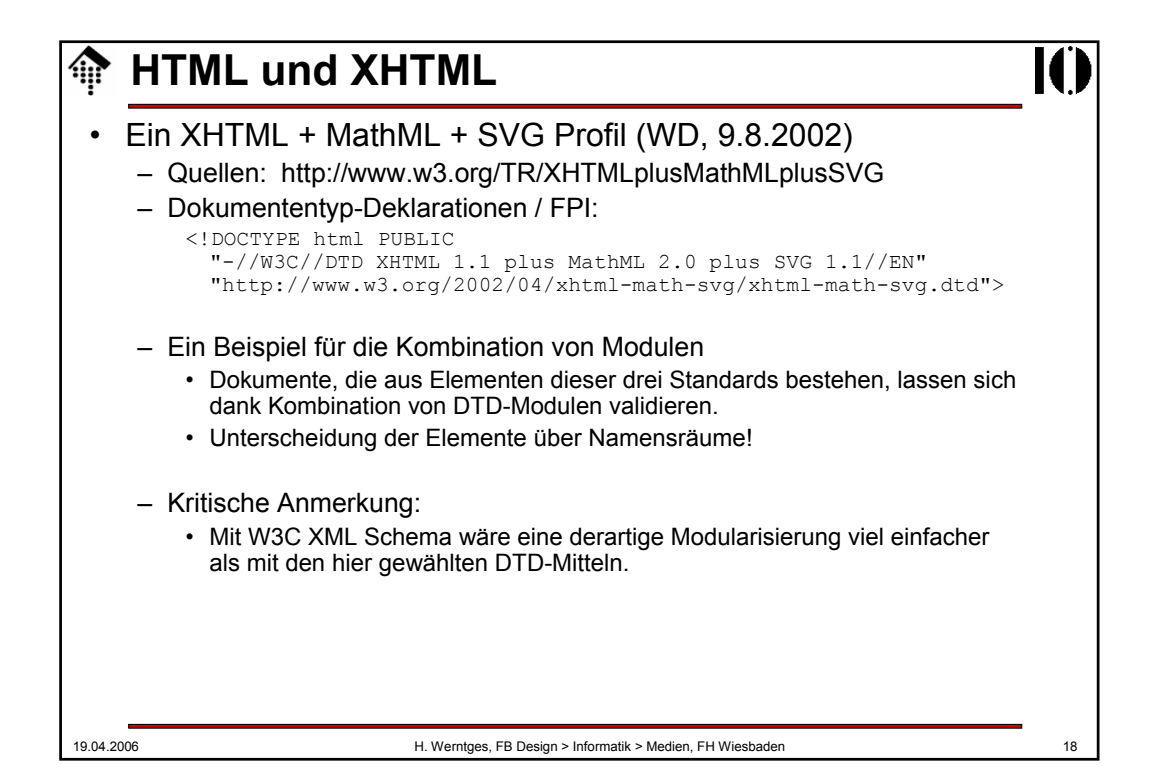

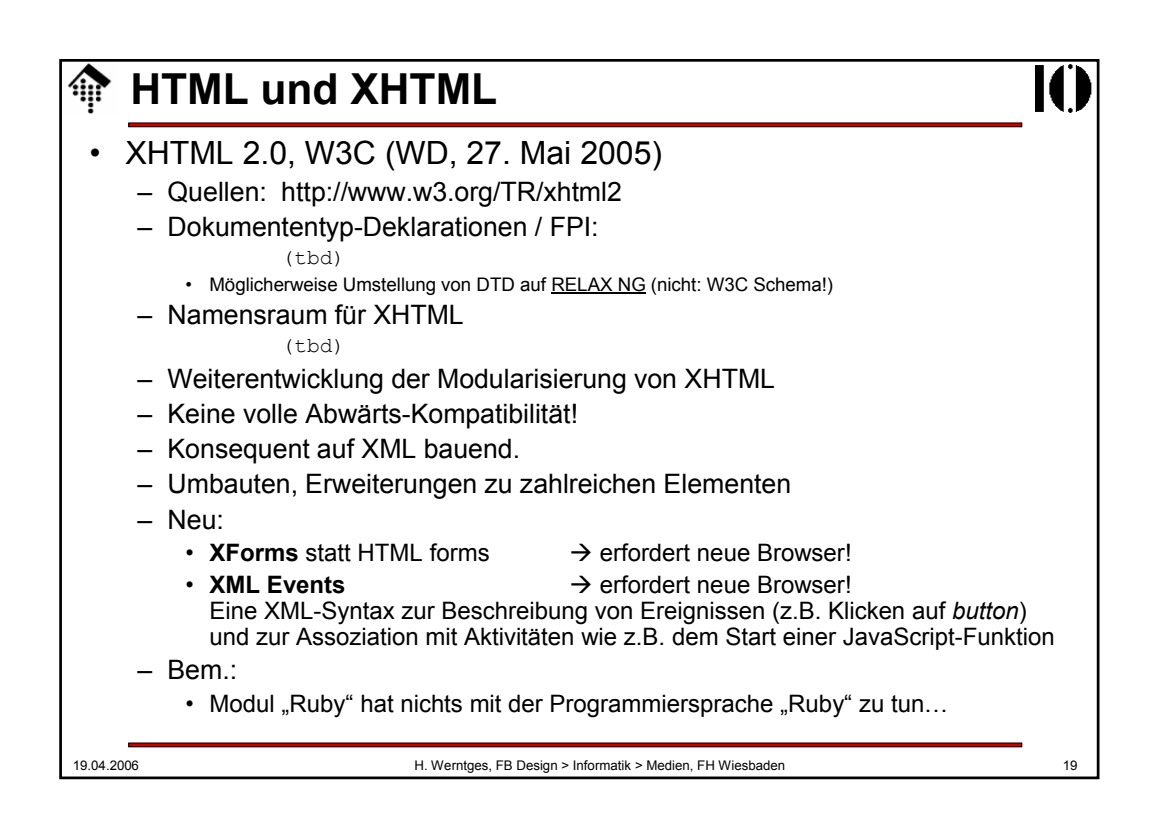

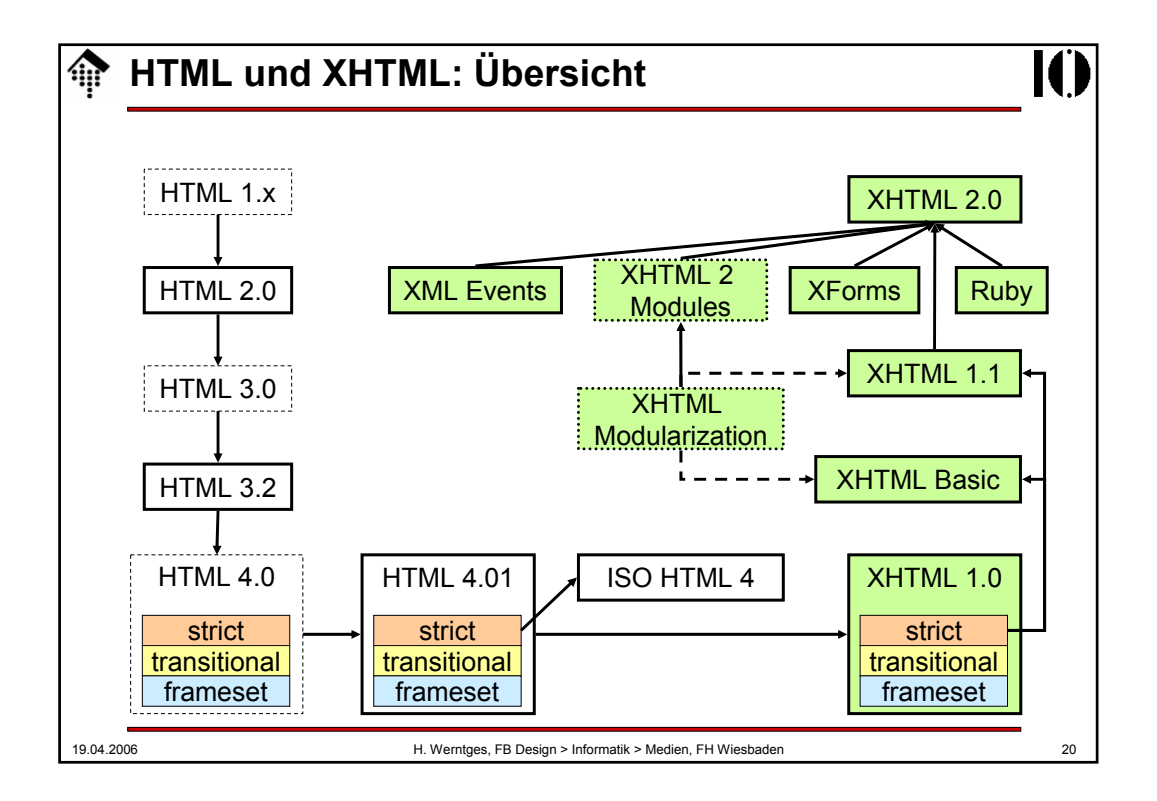

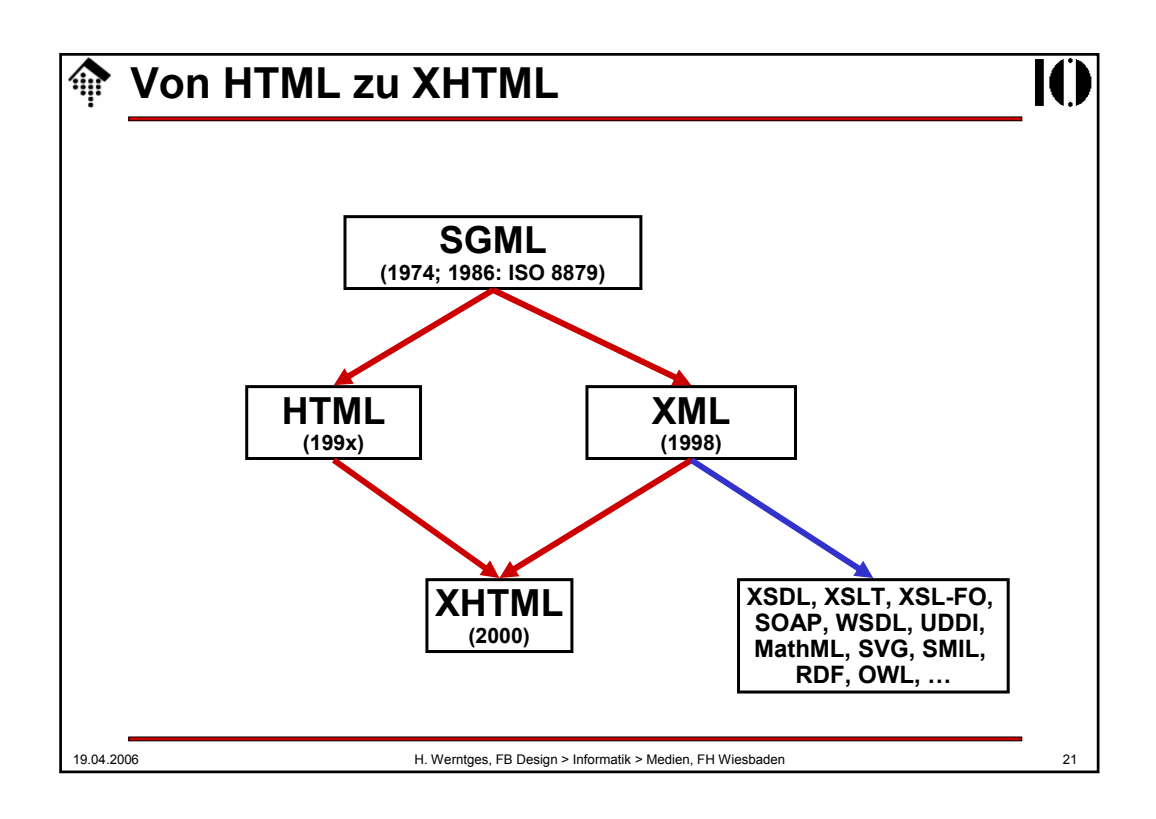

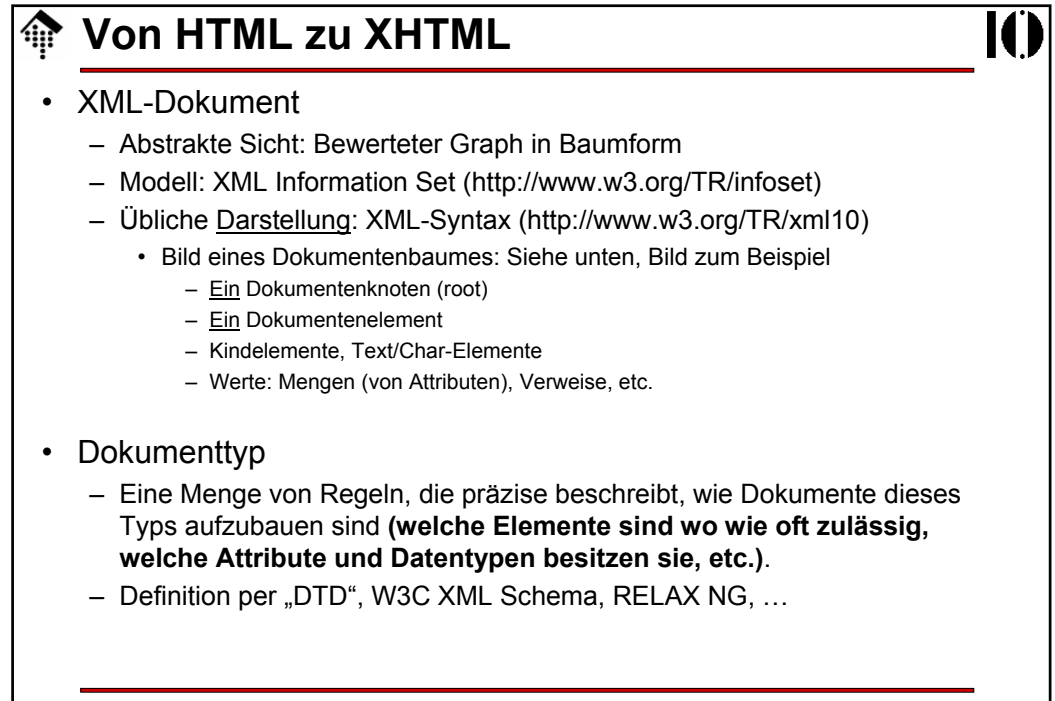

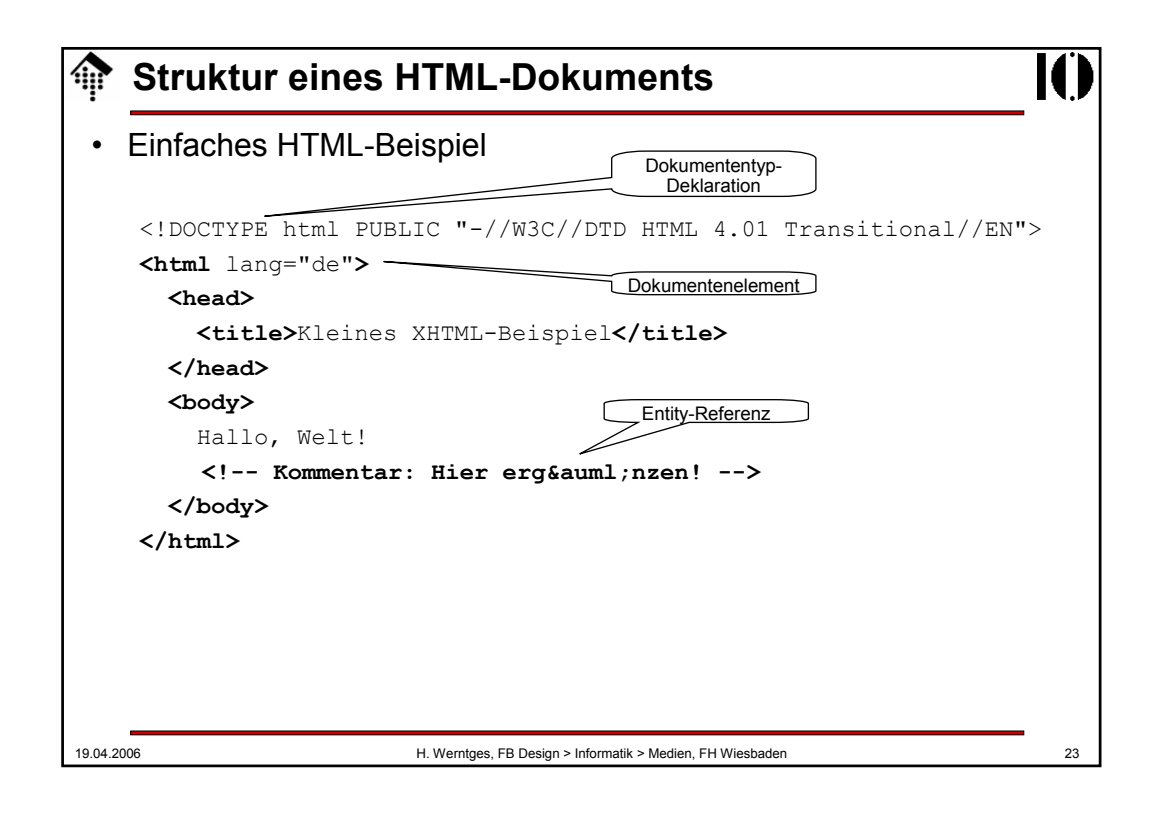

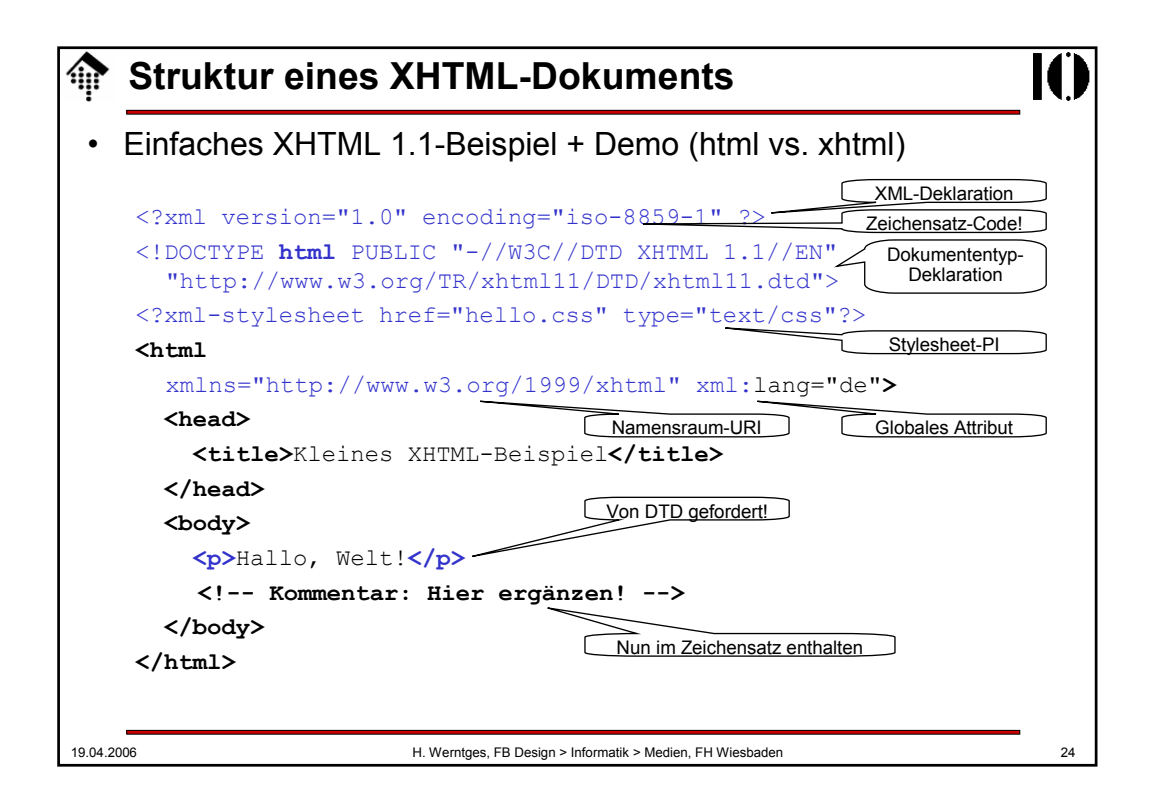

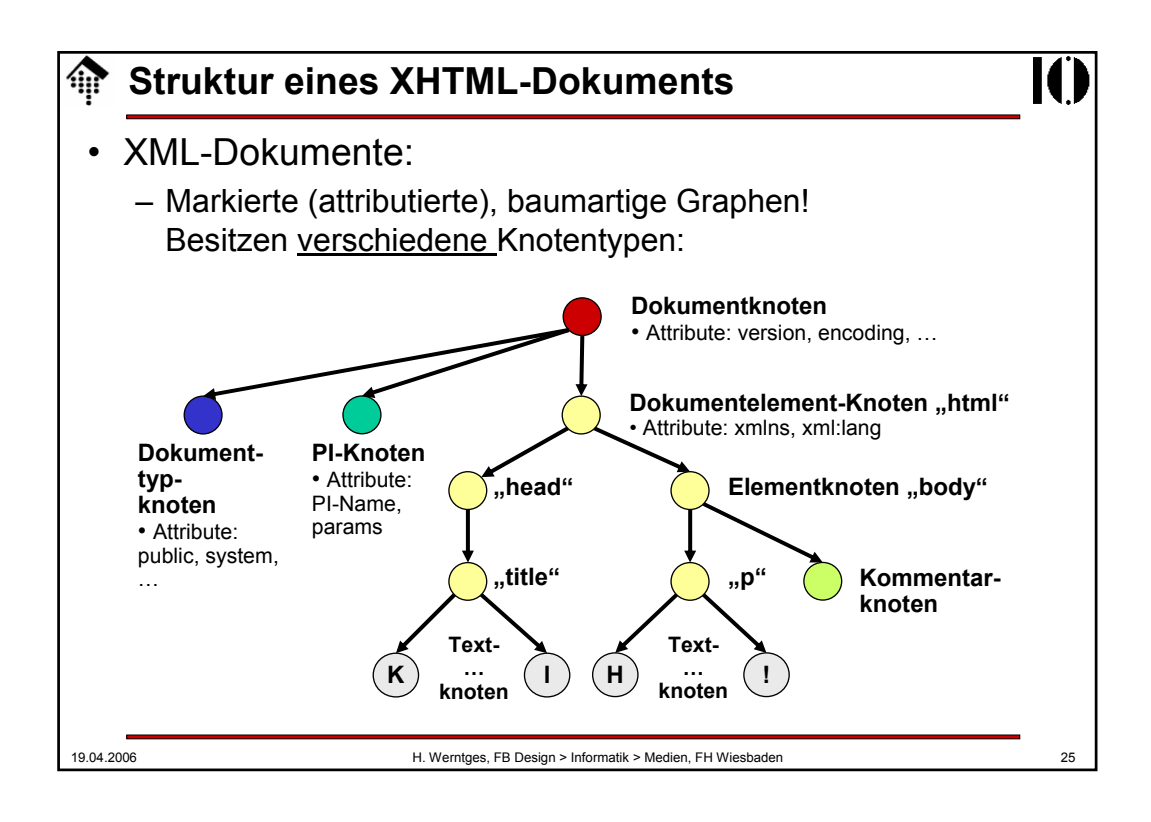

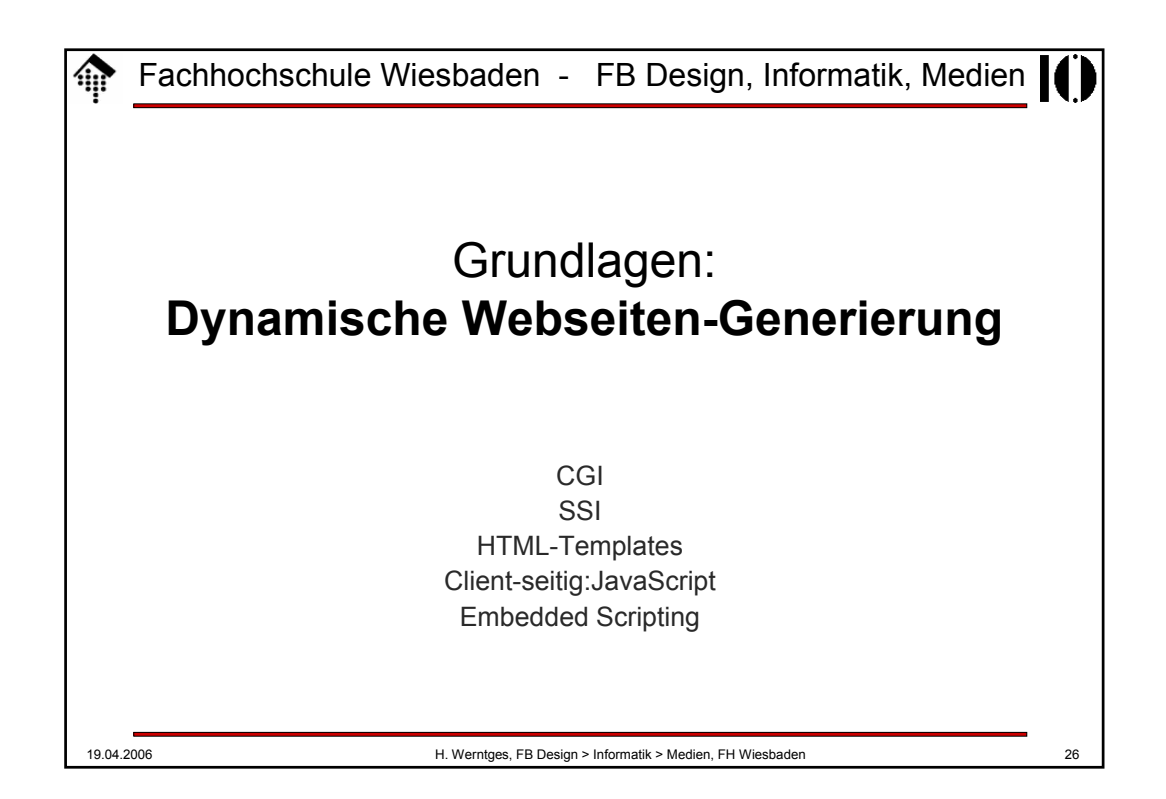

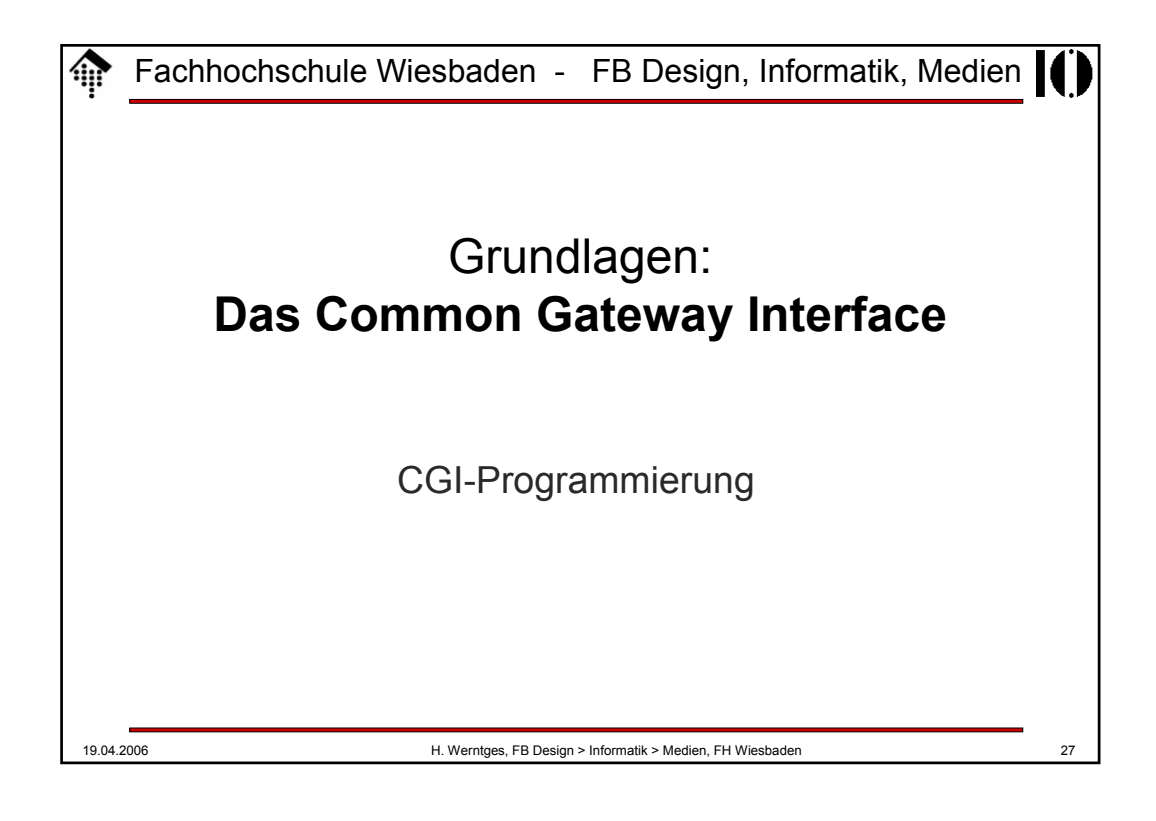

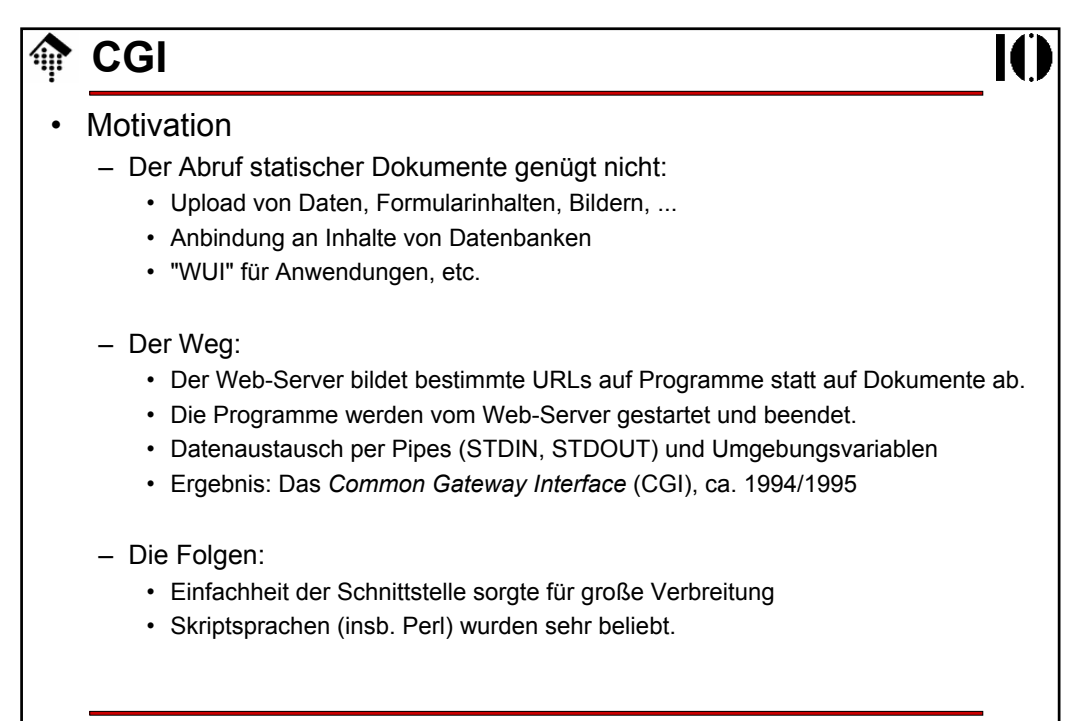

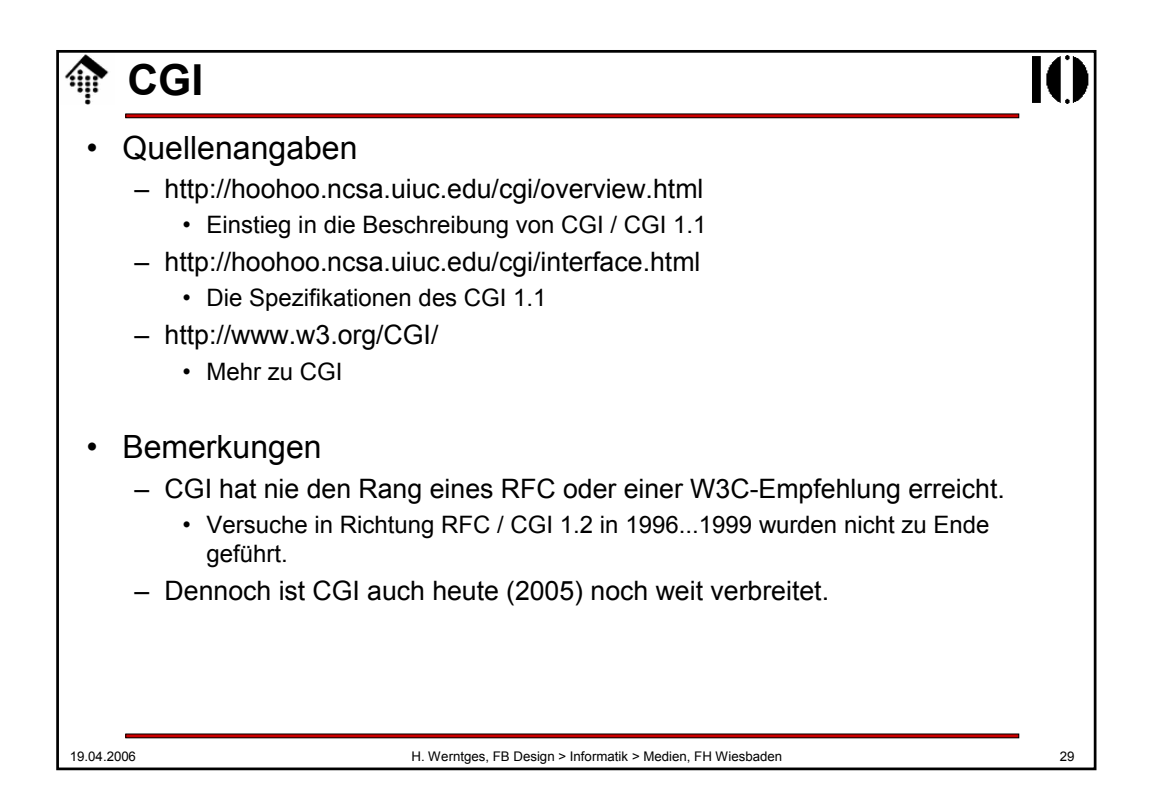

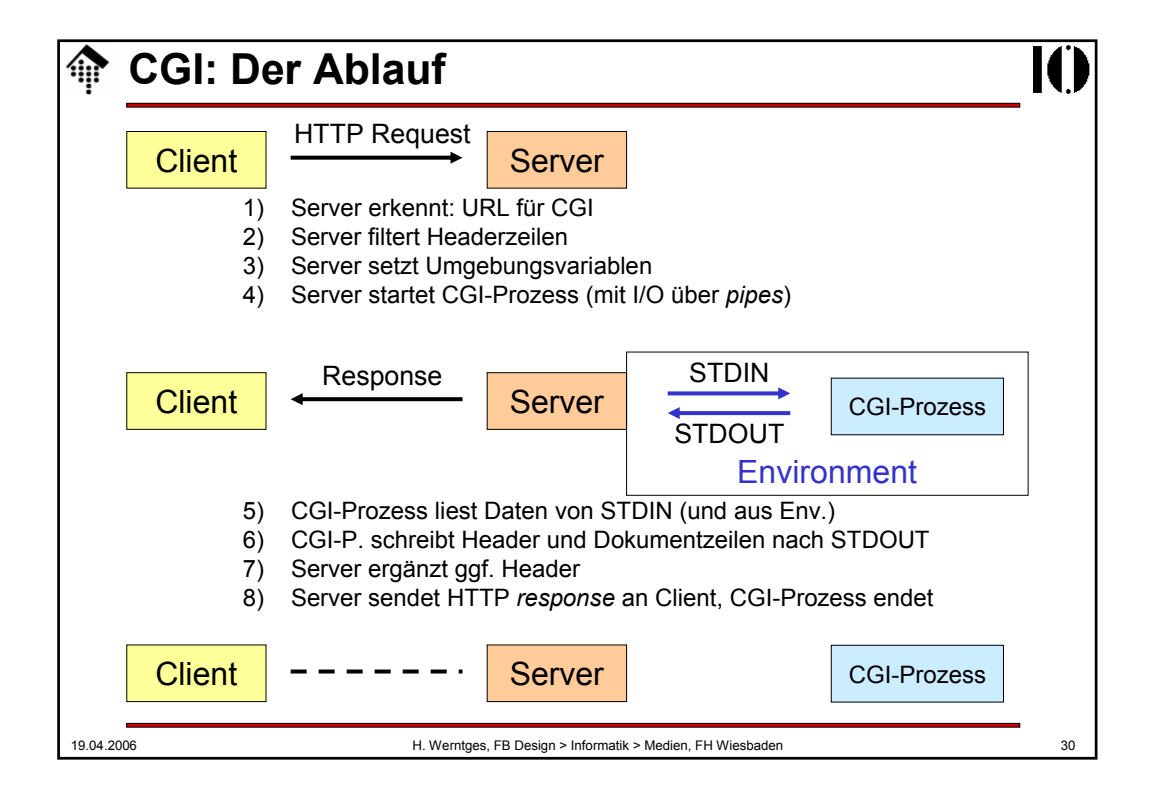

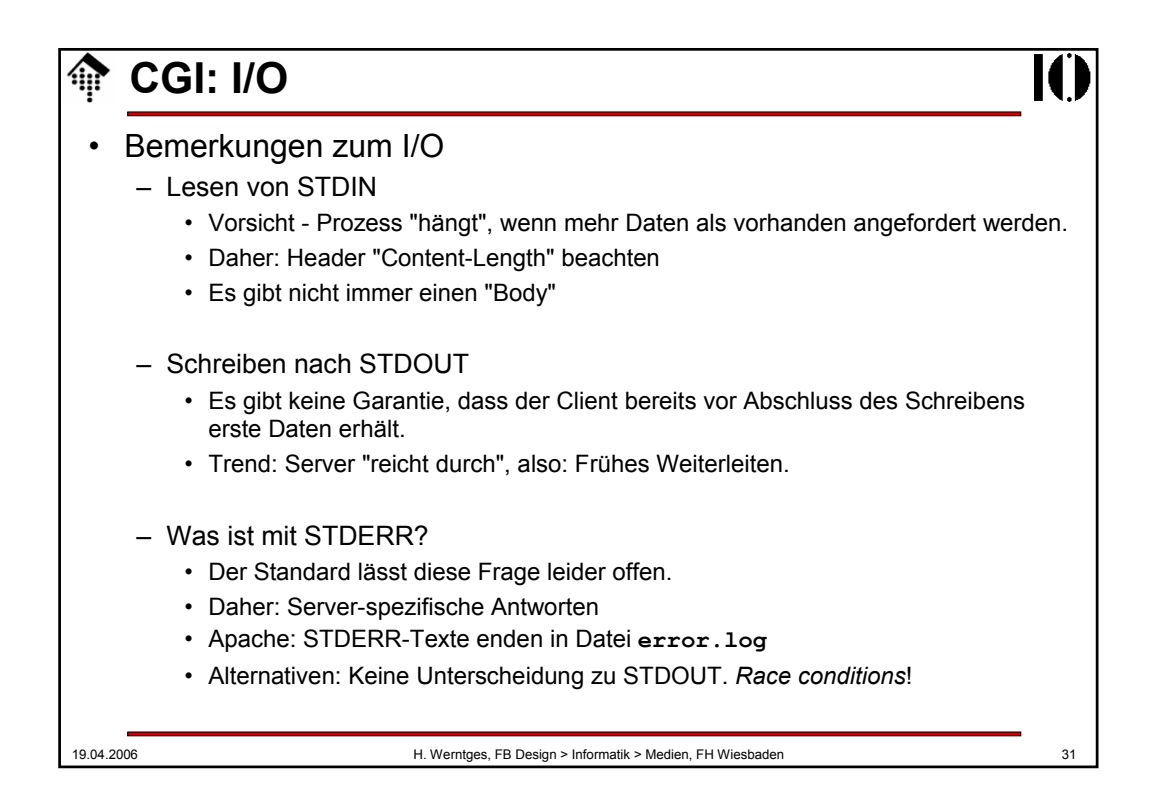

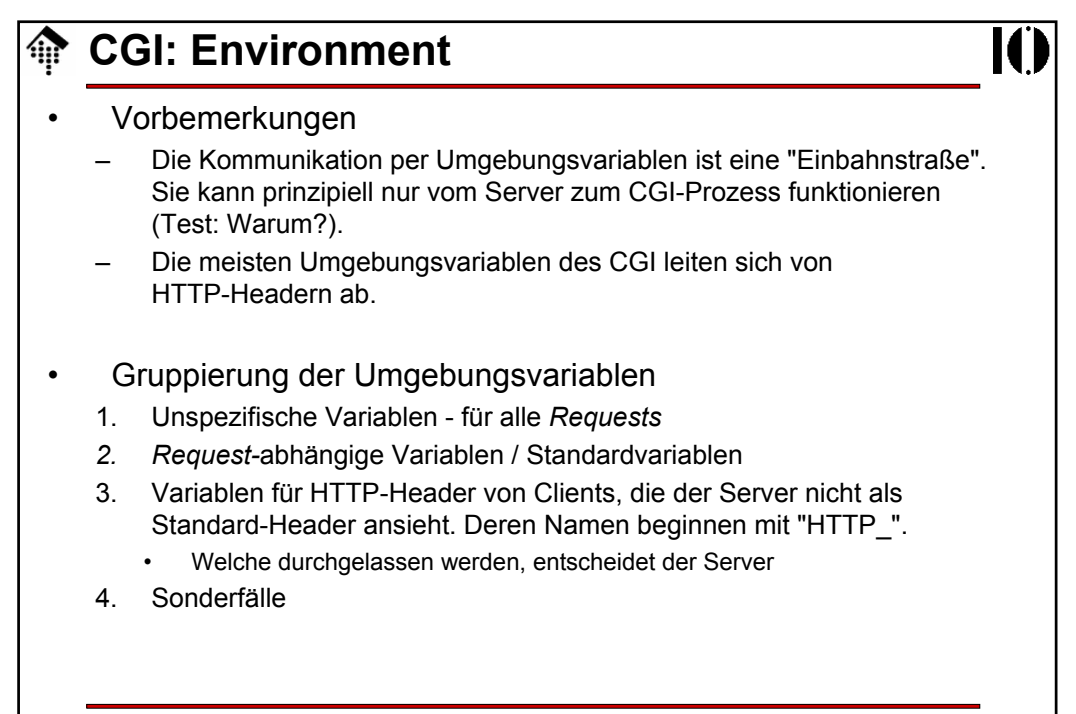

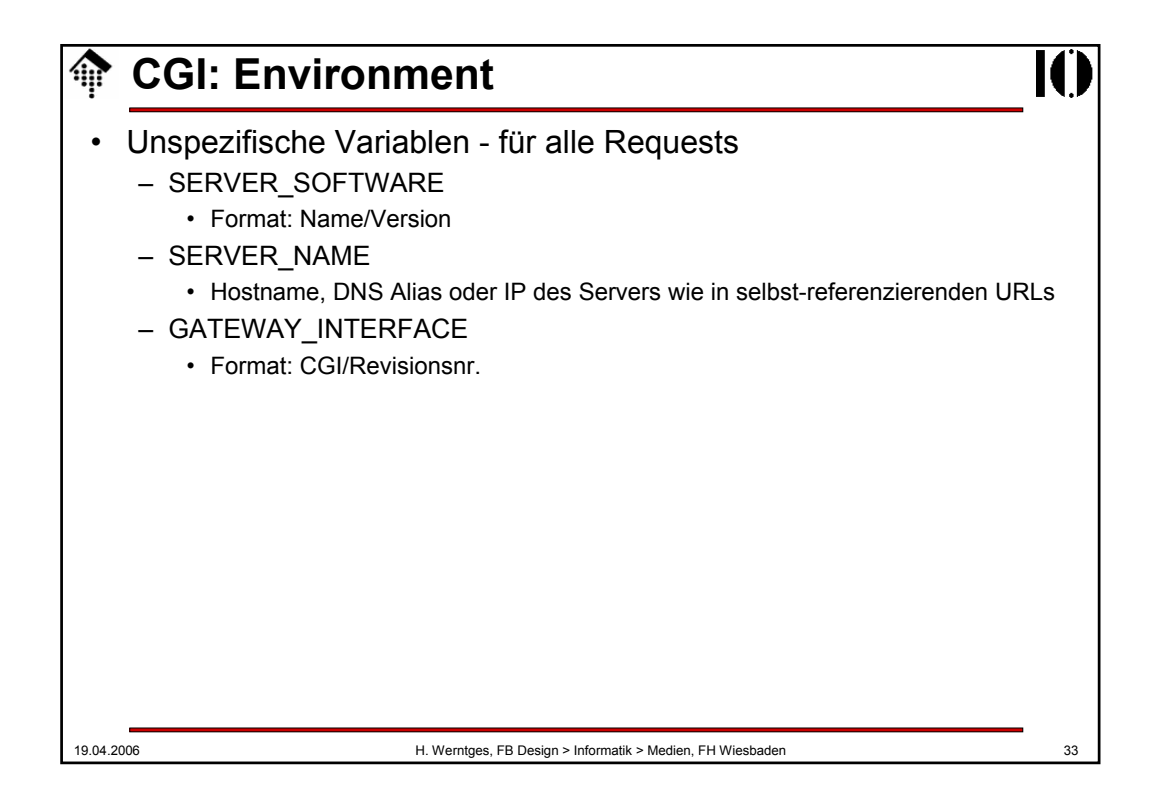

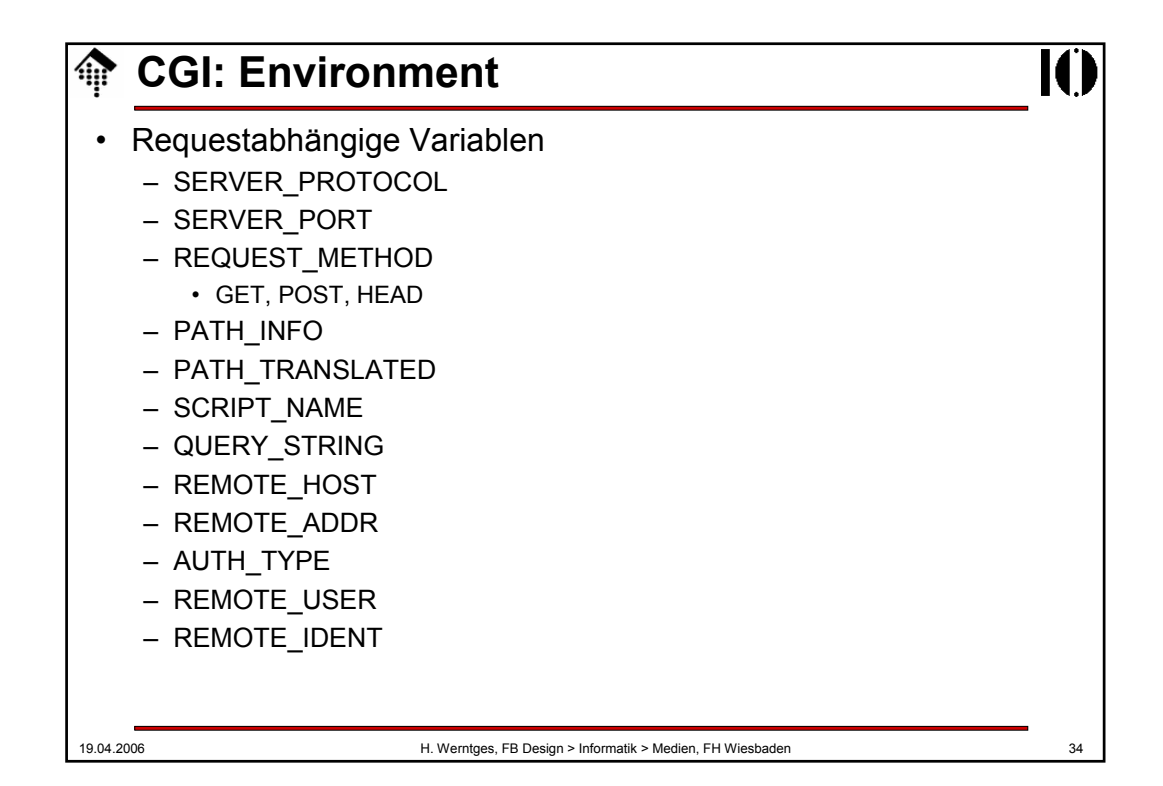

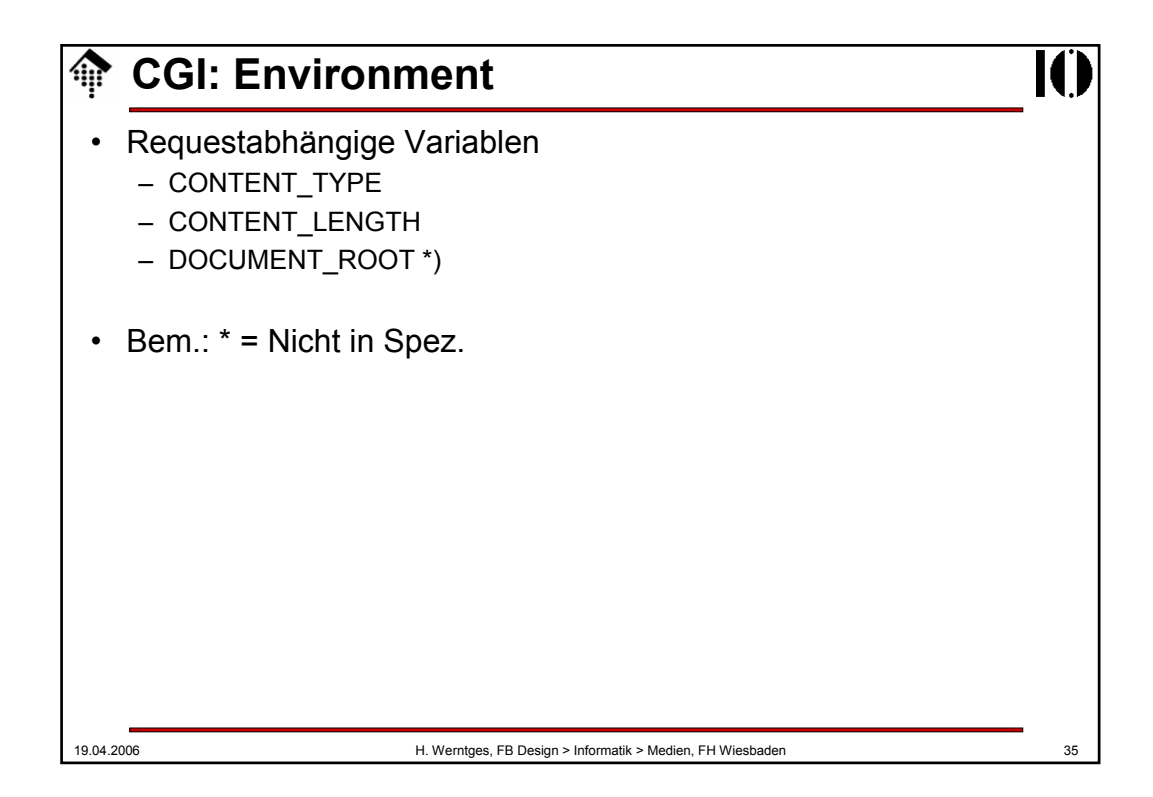

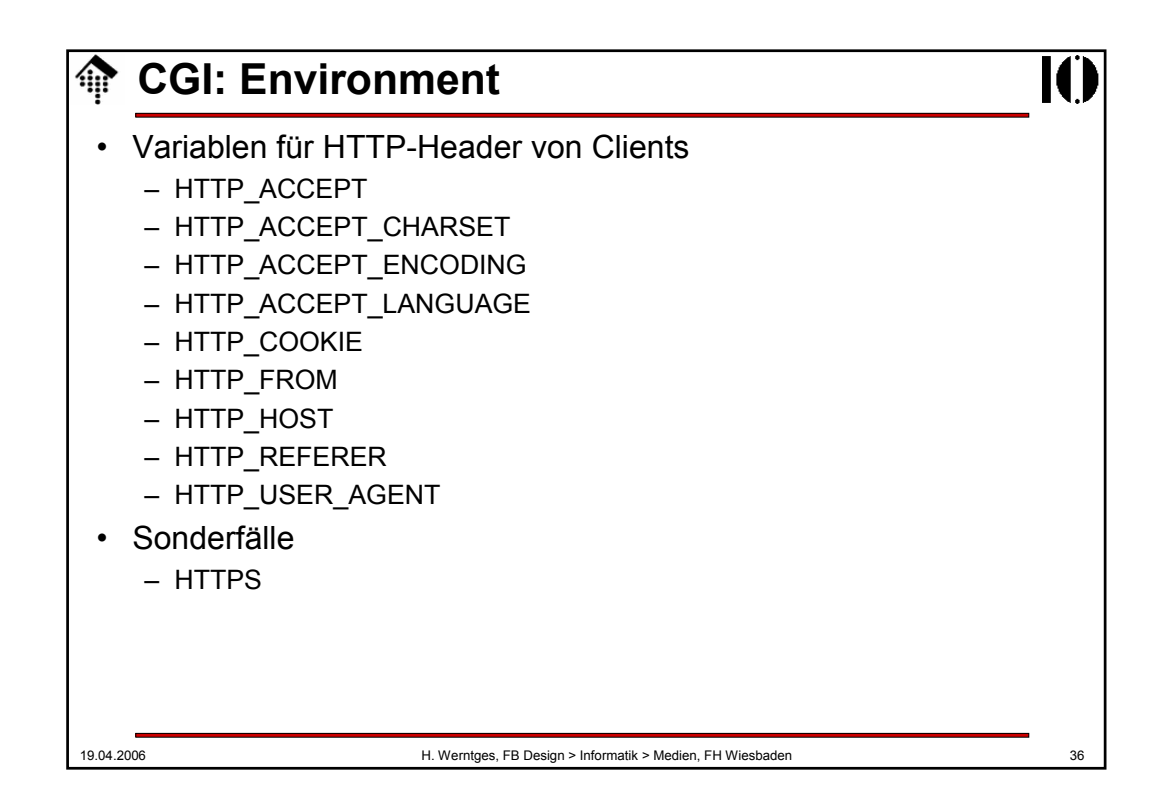

## 19.04.2006 H. Werntges, FB Design > Informatik > Medien, FH Wiesbaden 37 **CGI: Environment Beispiel:**  URL = http://calvin.informatik.fh-wiesbaden.de/cgi-bin/printenv?abcd=123?efgh **DOCUMENT\_ROOT**="/var/www" **GATEWAY\_INTERFACE**="CGI/1.1" **HTTP\_ACCEPT**="text/xml,application/xml, application/xhtml+xml,text/html;q=0.9,text/plain;q=0.8, video/x-mng,image/png,image/jpeg,image/gif;q=0.2,\*/\*;q=0.1" **HTTP\_ACCEPT\_CHARSET="ISO-8859-1,utf-8;q=0.7,\*;q=0.7" HTTP\_ACCEPT\_ENCODING**="gzip,deflate" **HTTP\_ACCEPT\_LANGUAGE**="en-us,en;q=0.5" **HTTP\_CONNECTION**="keep-alive" **HTTP\_HOST**="calvin.informatik.fh-wiesbaden.de" **HTTP\_KEEP\_ALIVE**="300" **HTTP USER AGENT**="Mozilla/5.0 (Windows; U; Windows NT 5.0; en-US; rv:1.6) Gecko/20060308 Firefox/1.5.0.2"

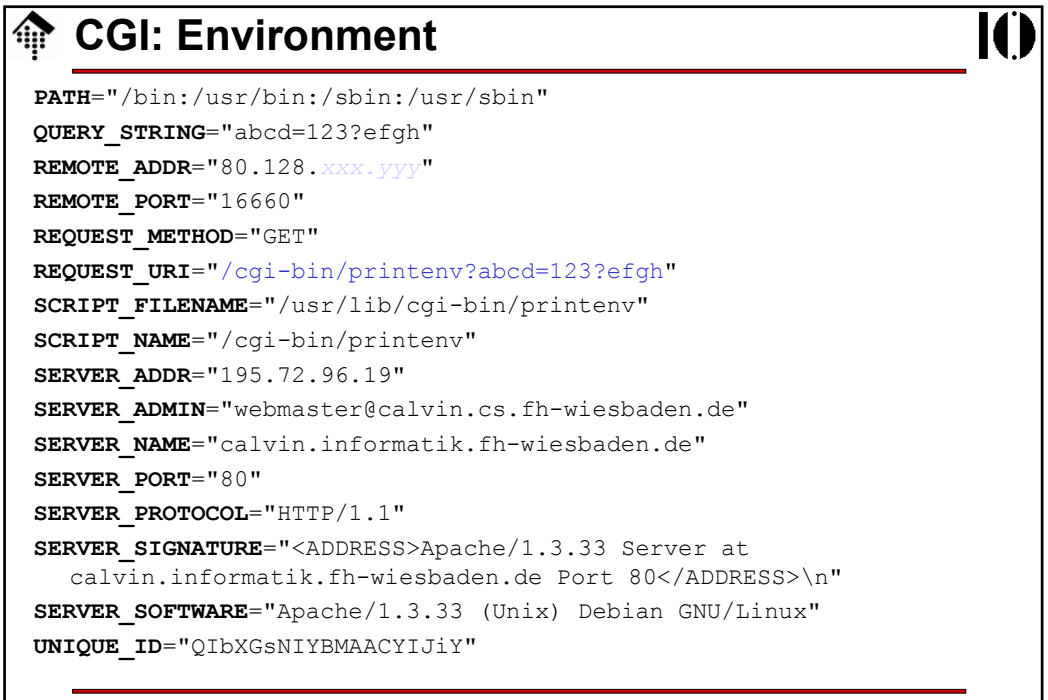

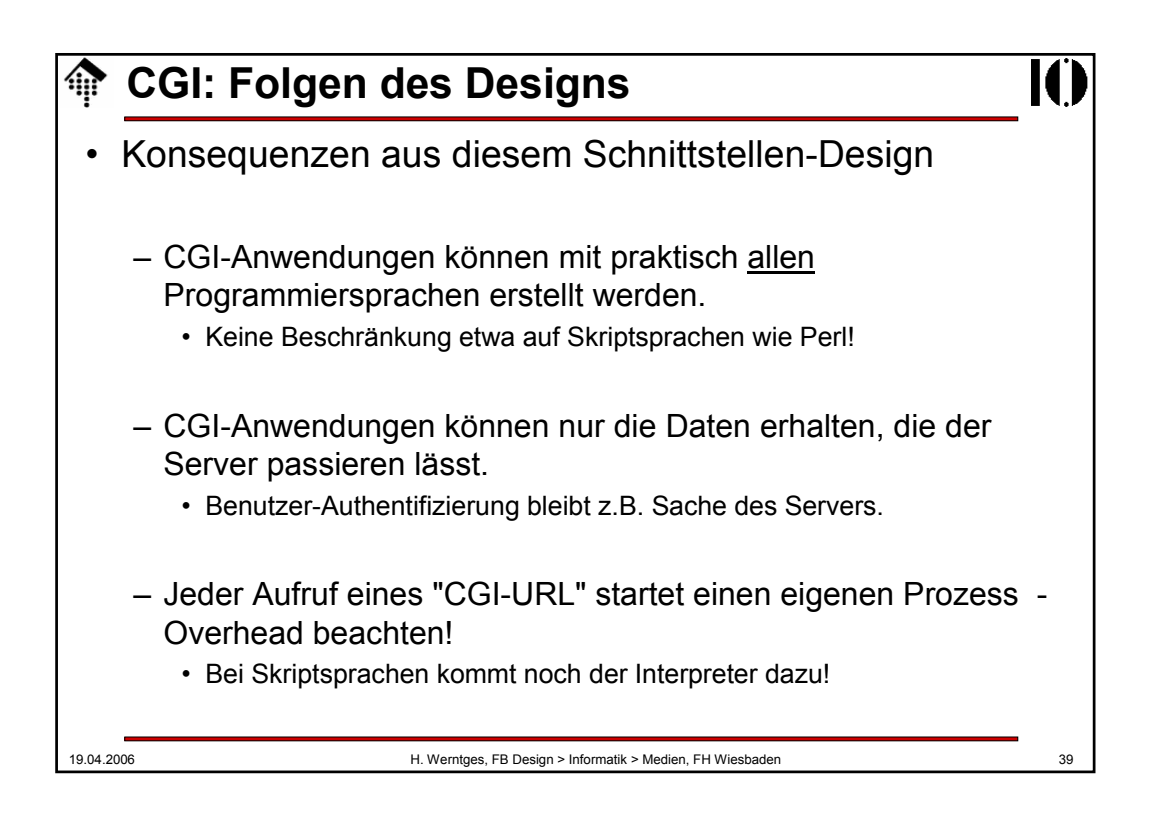

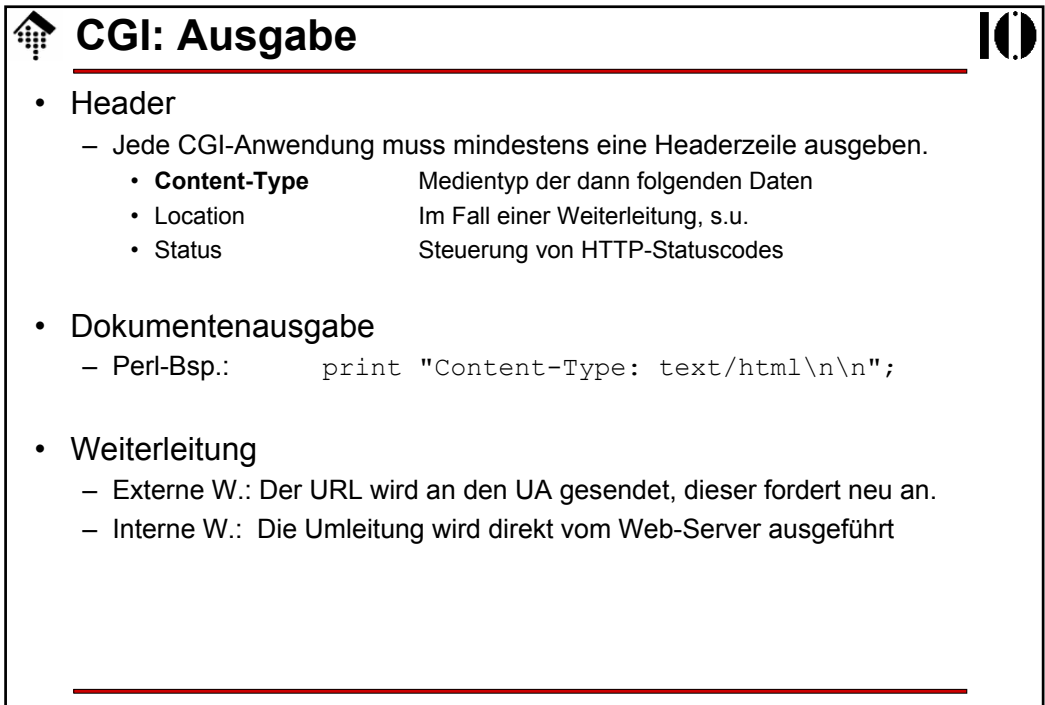

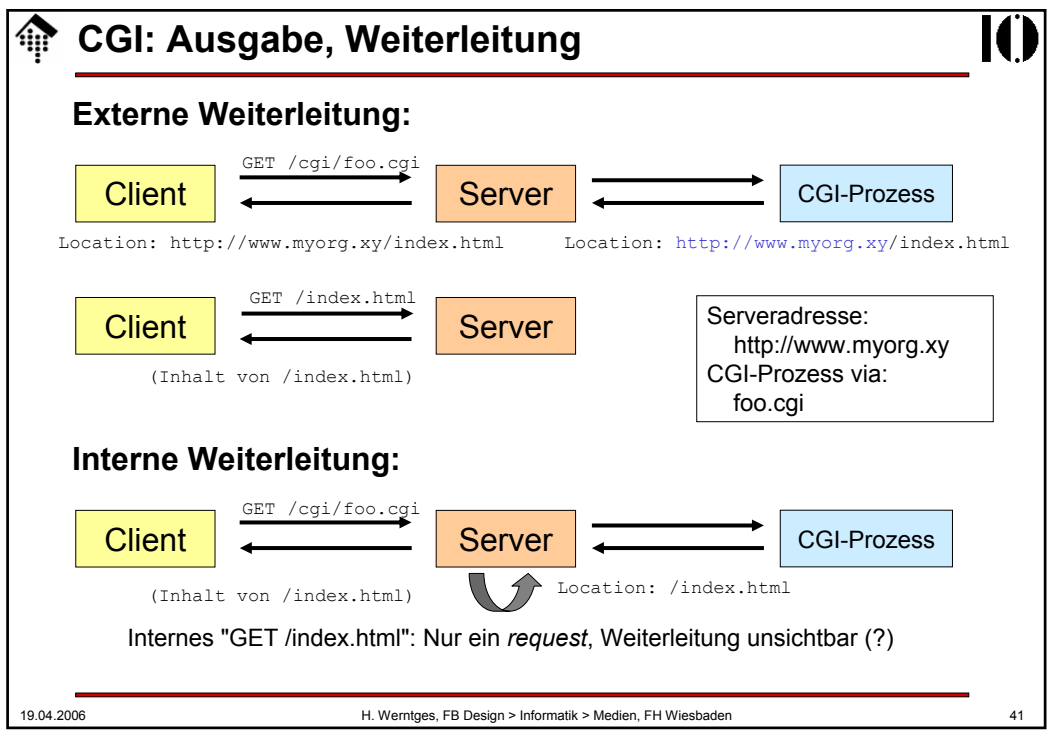

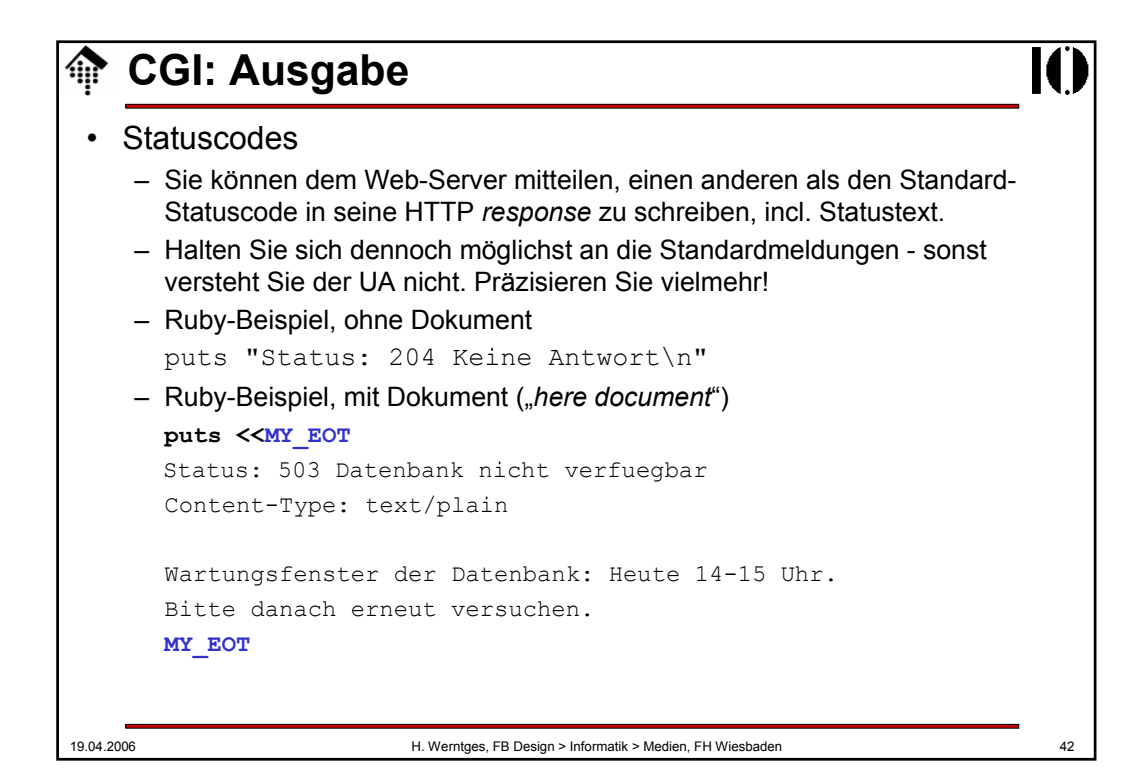

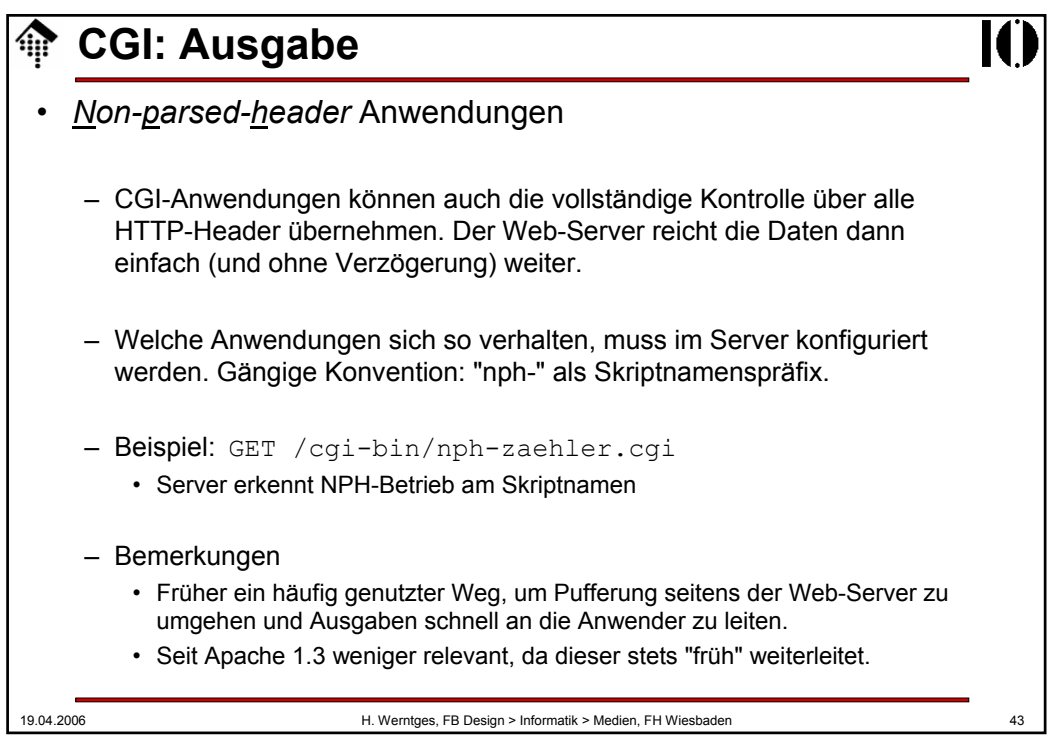

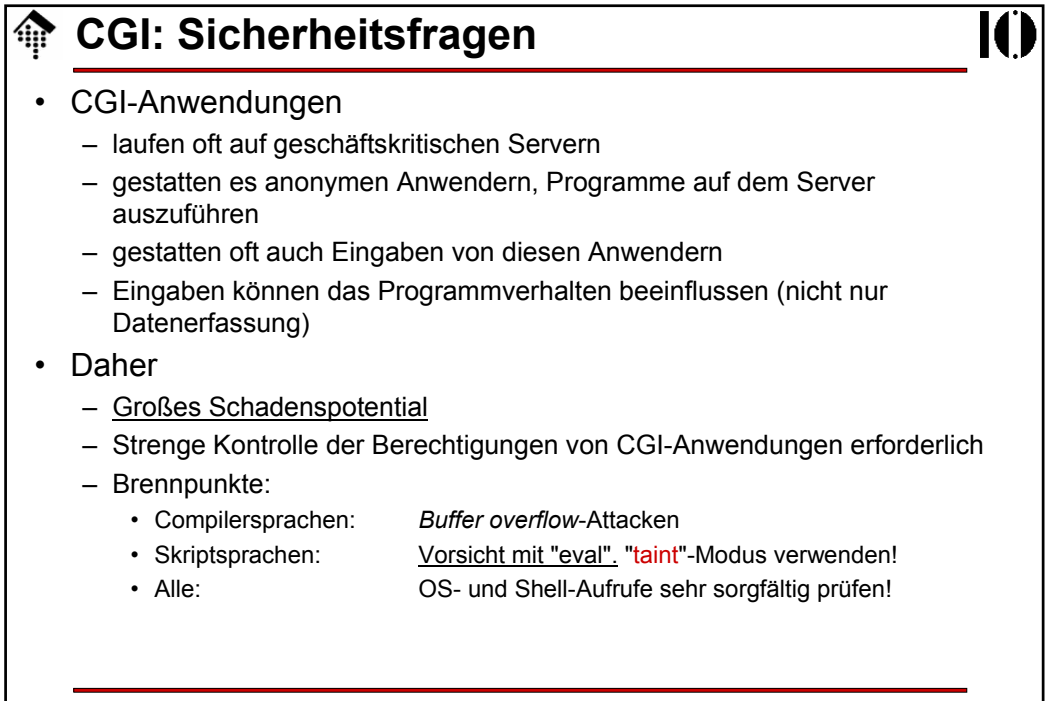

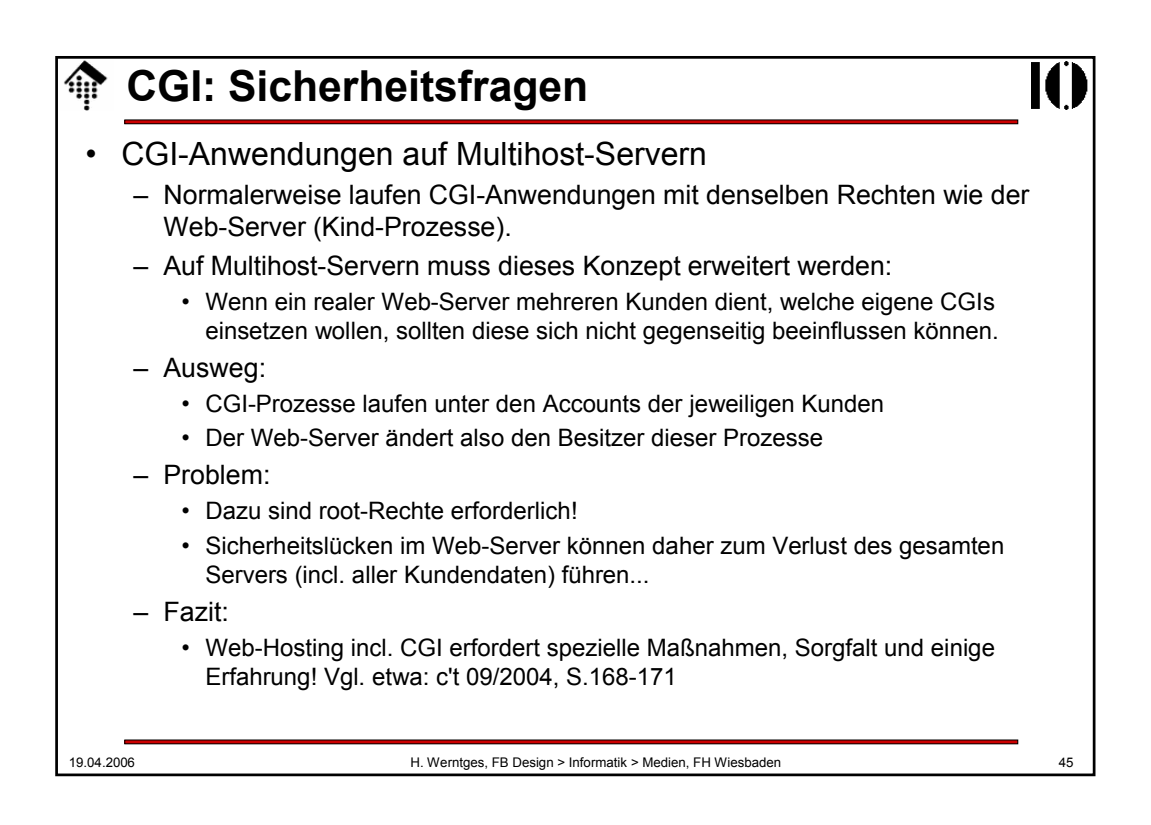

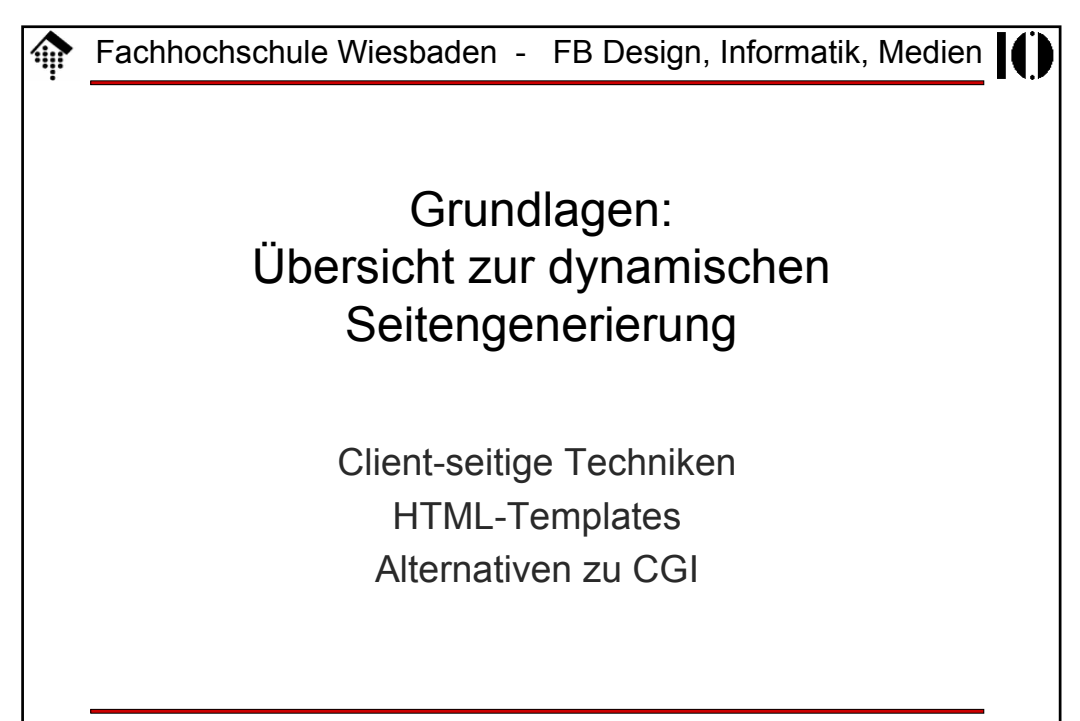

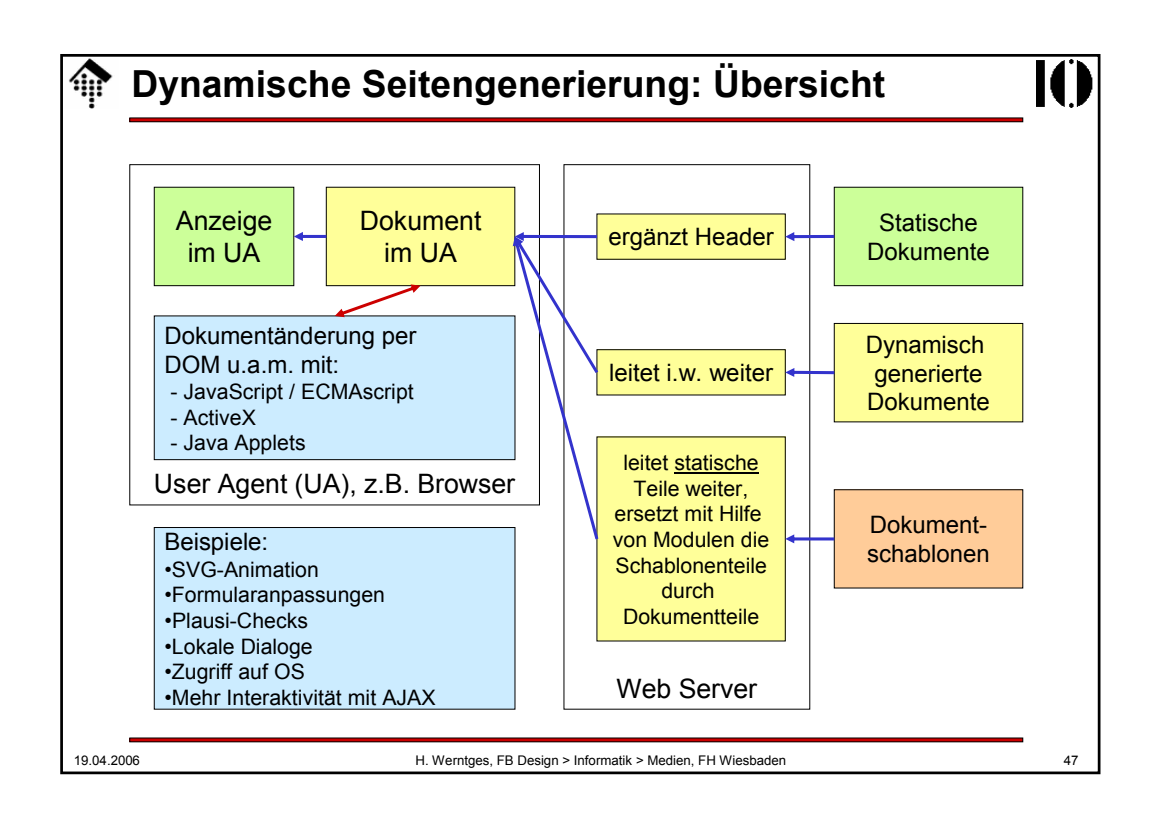

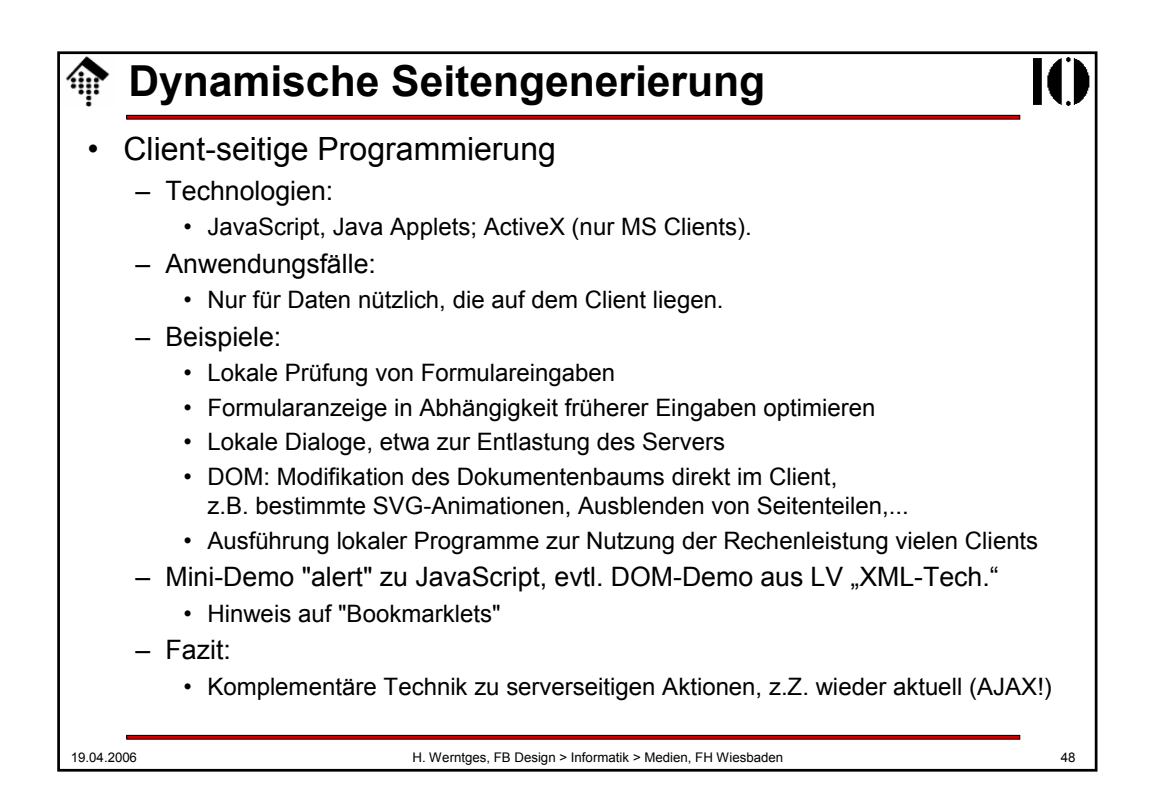

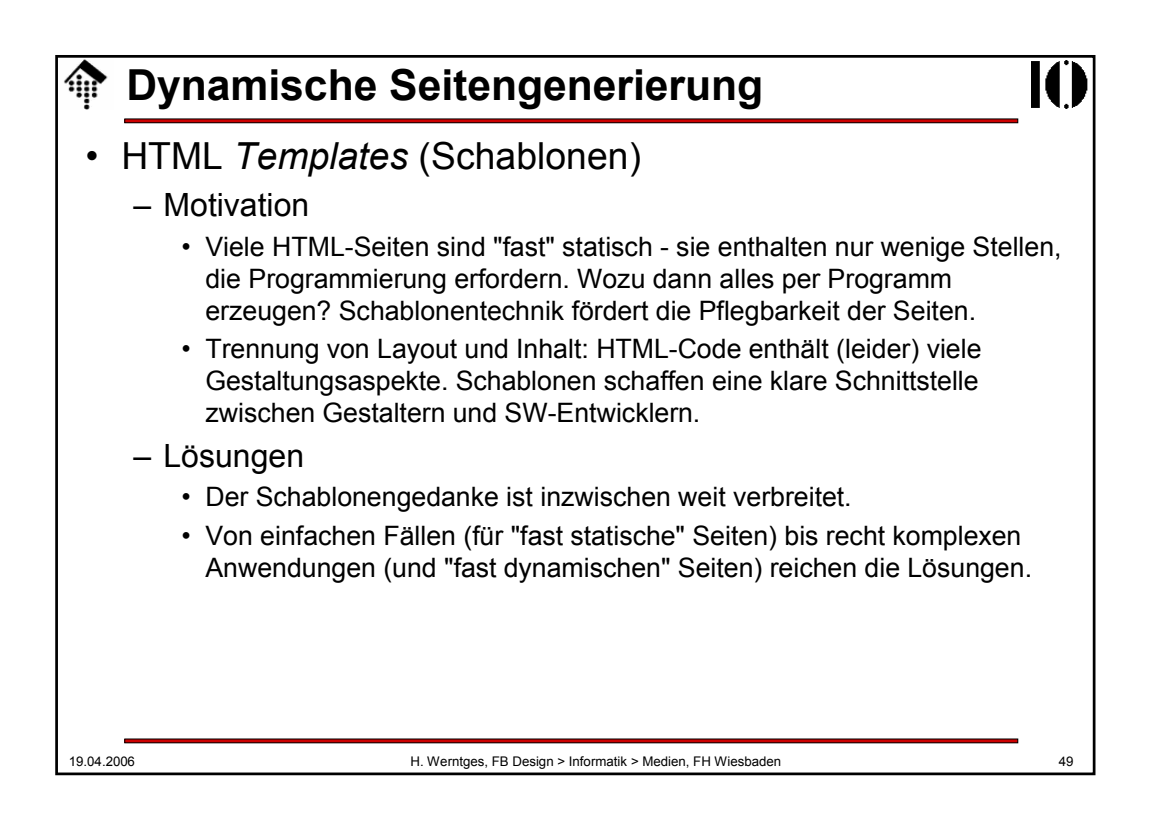

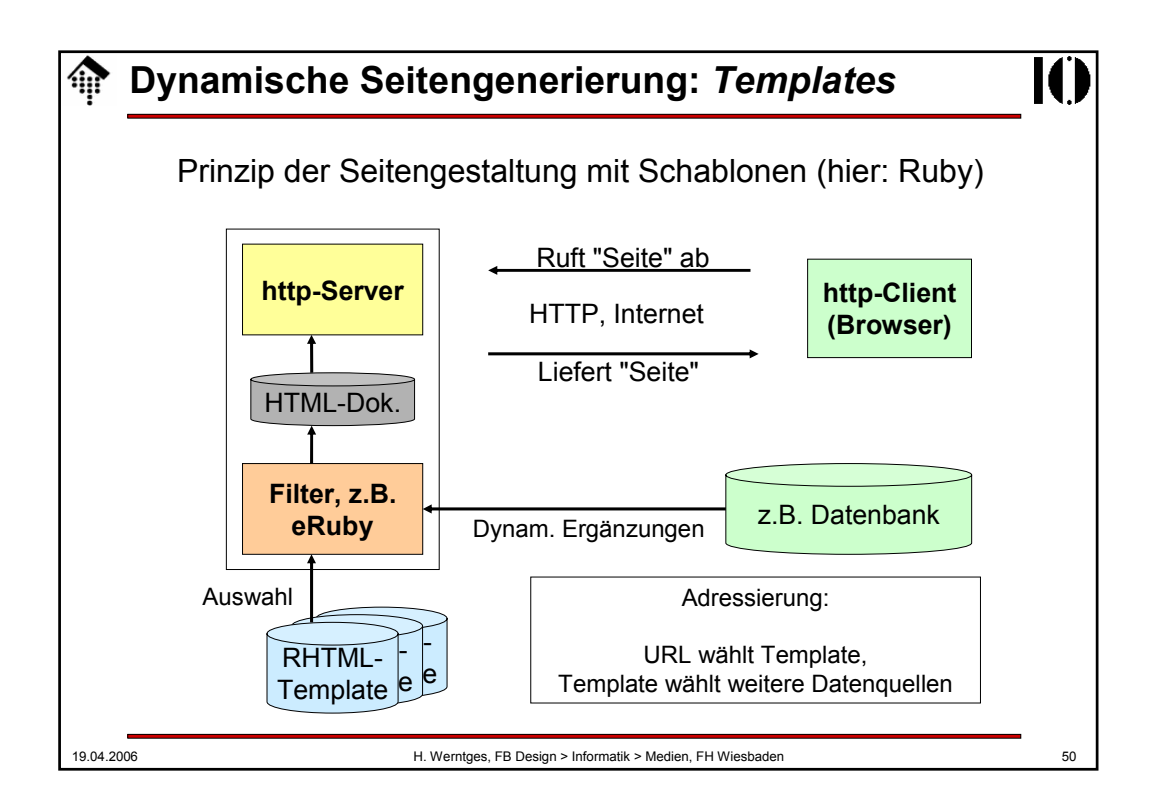

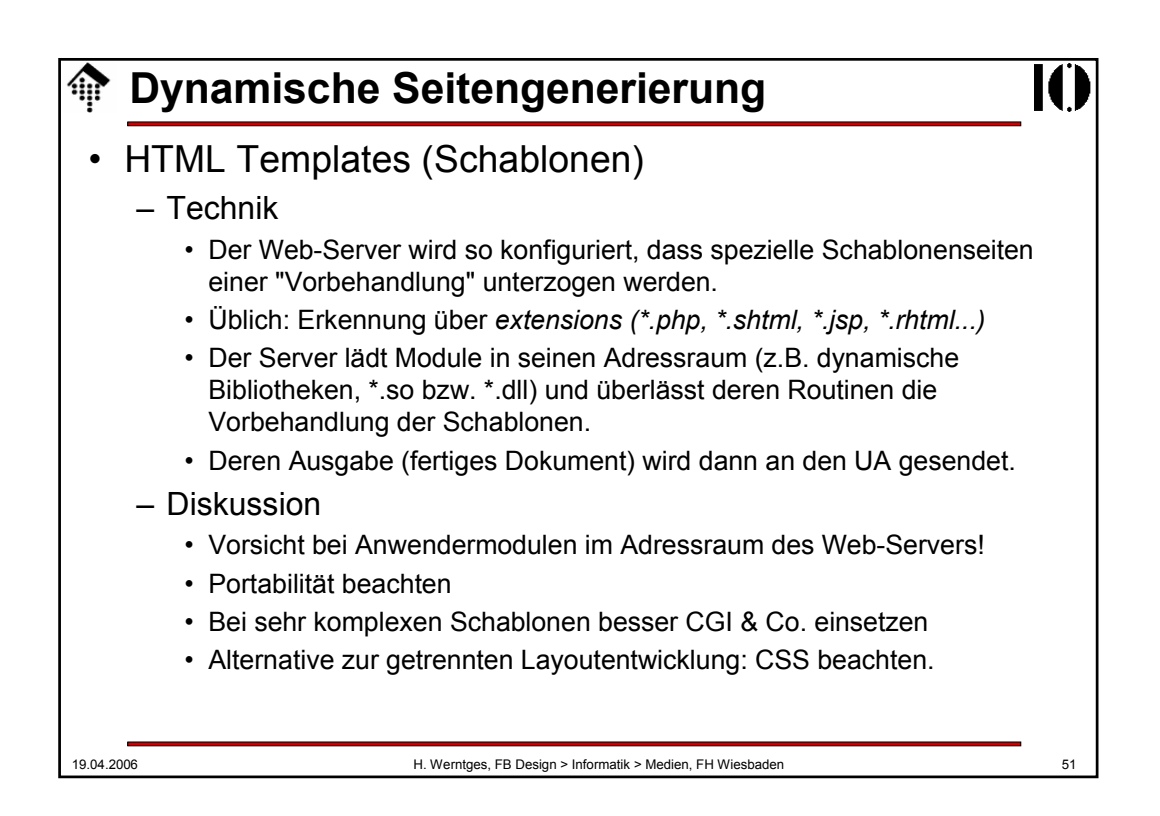

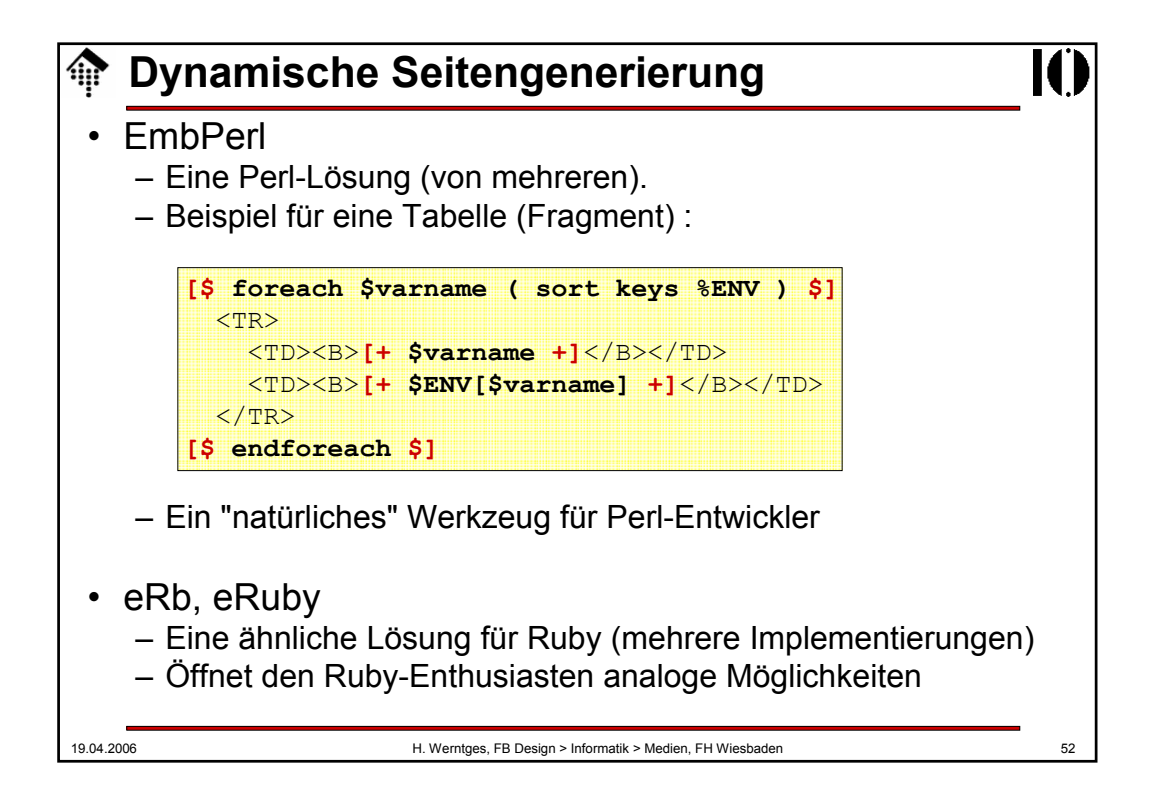

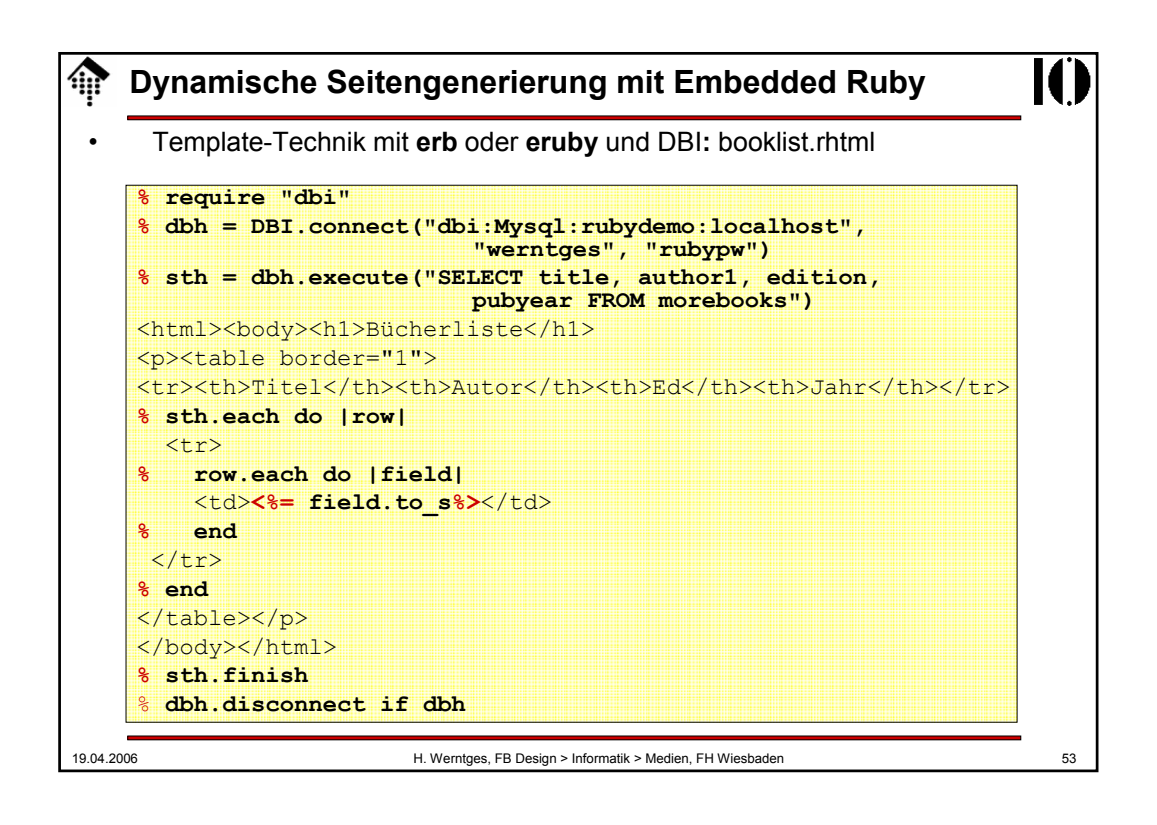

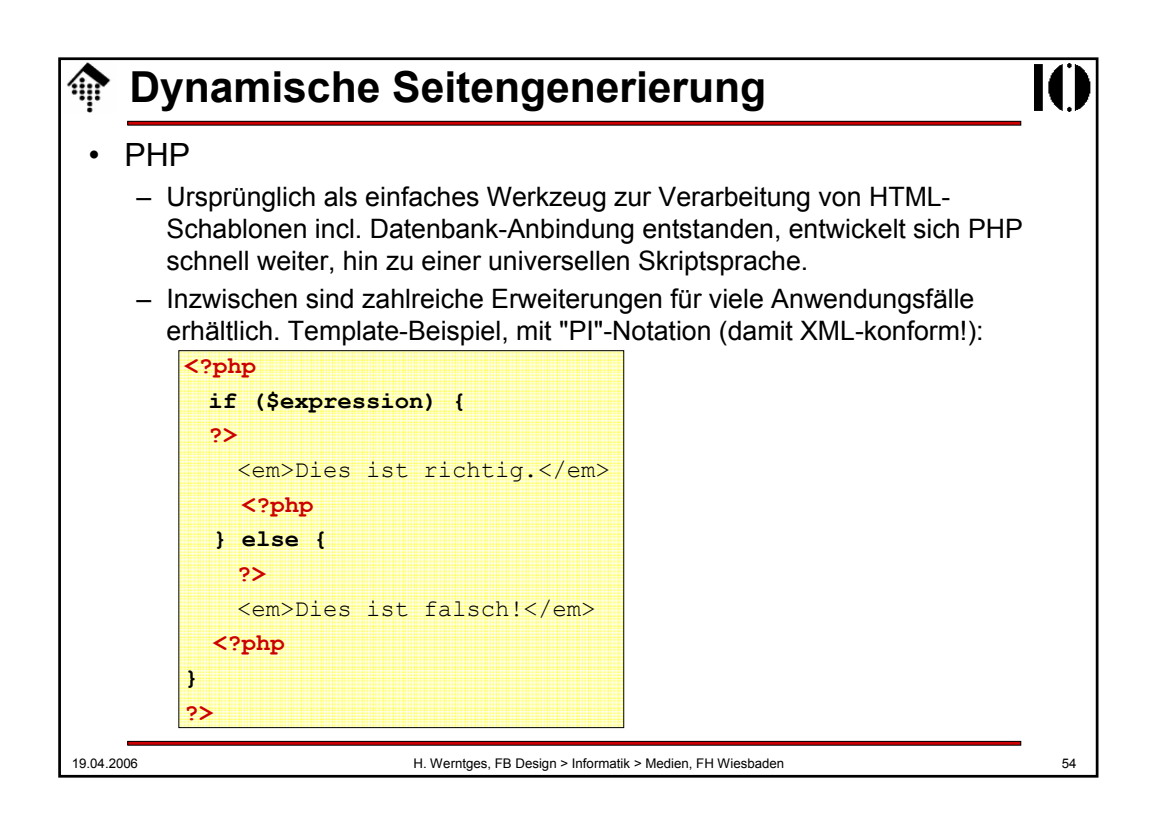

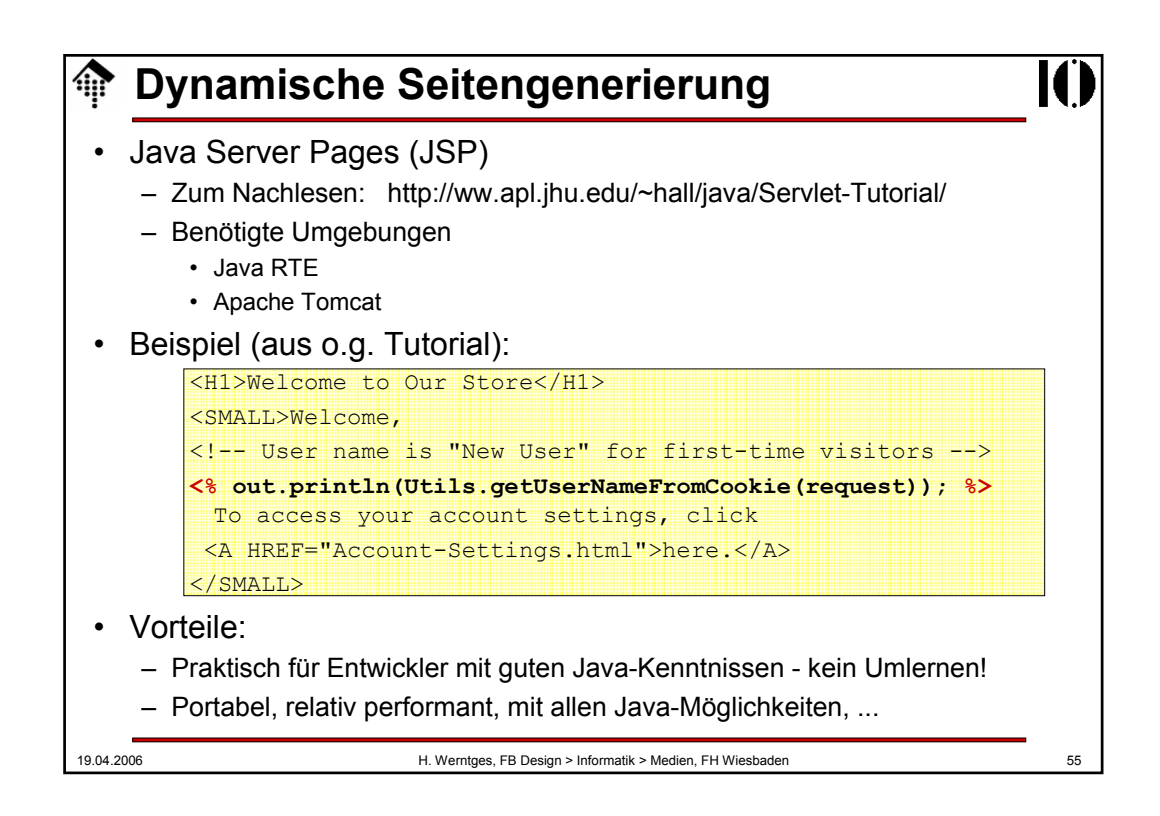

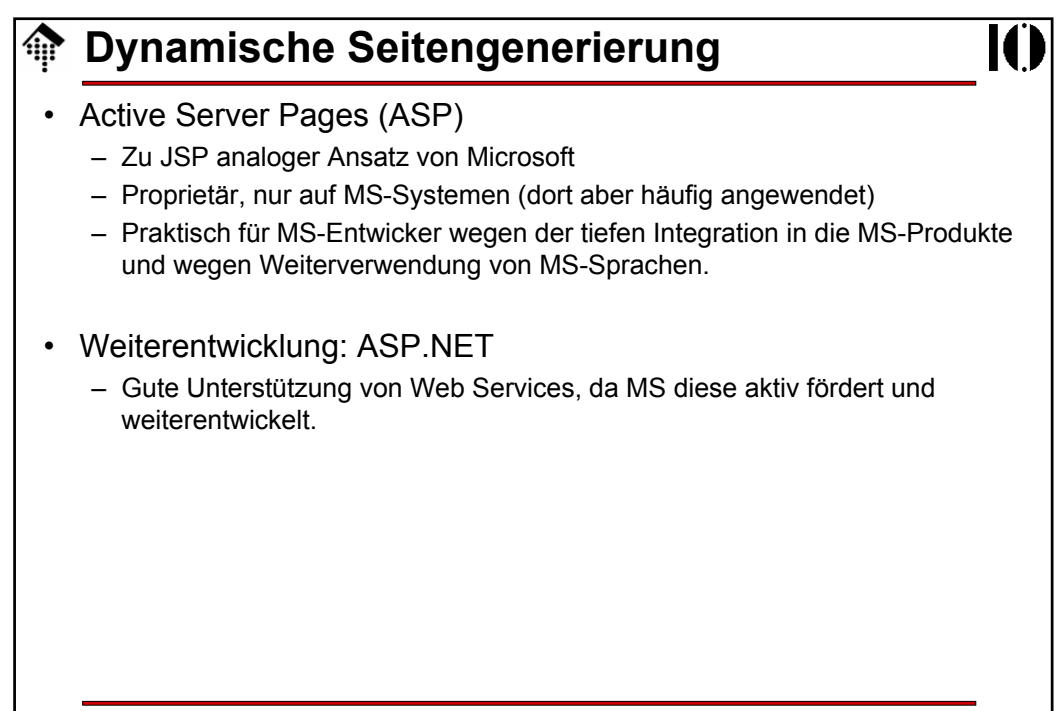

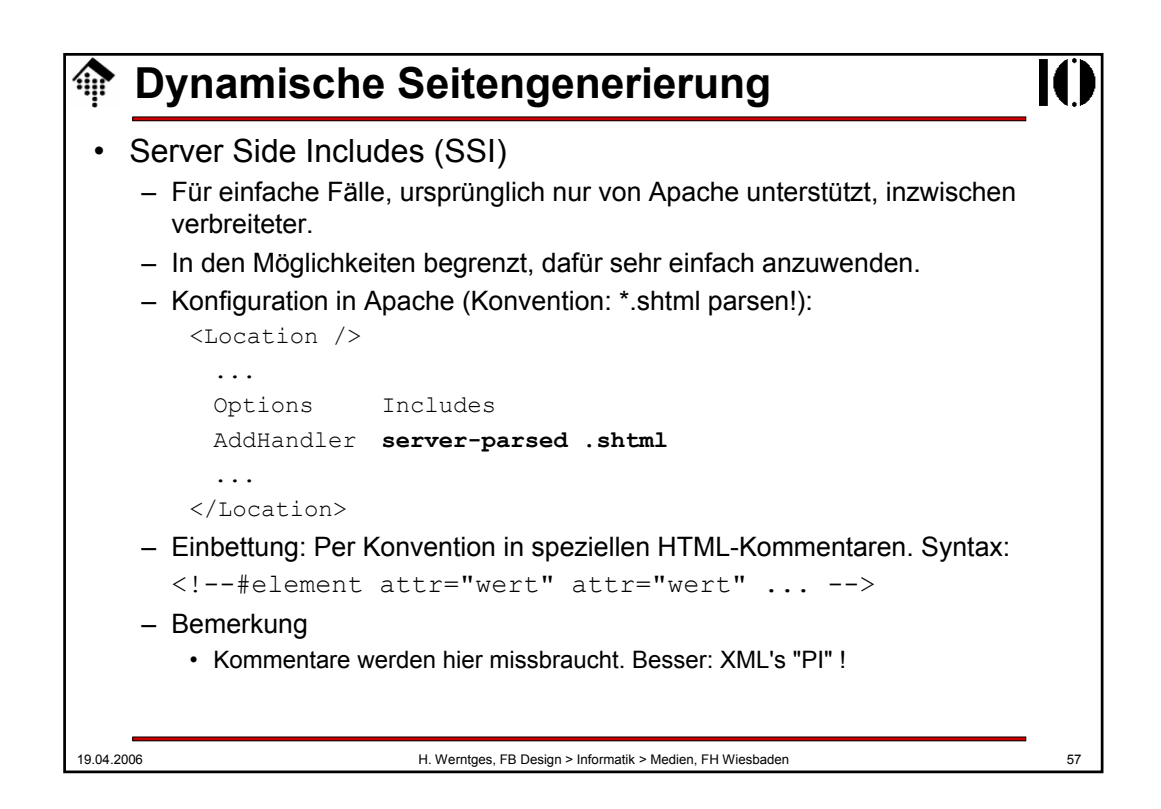

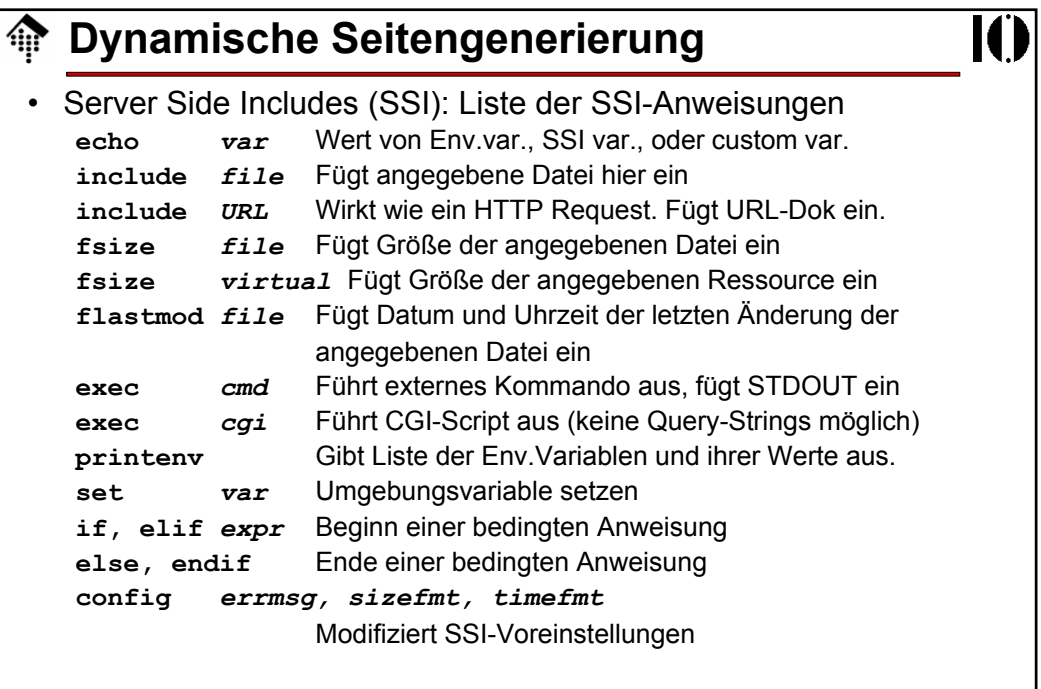

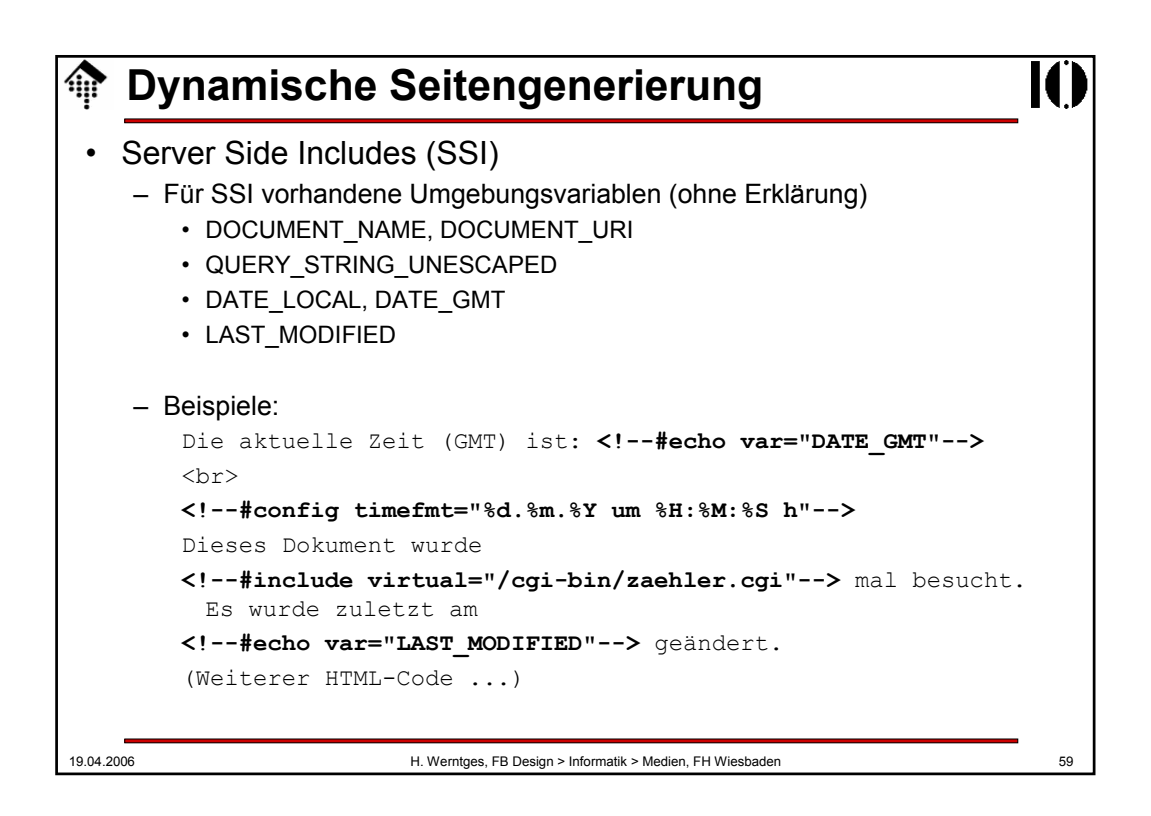

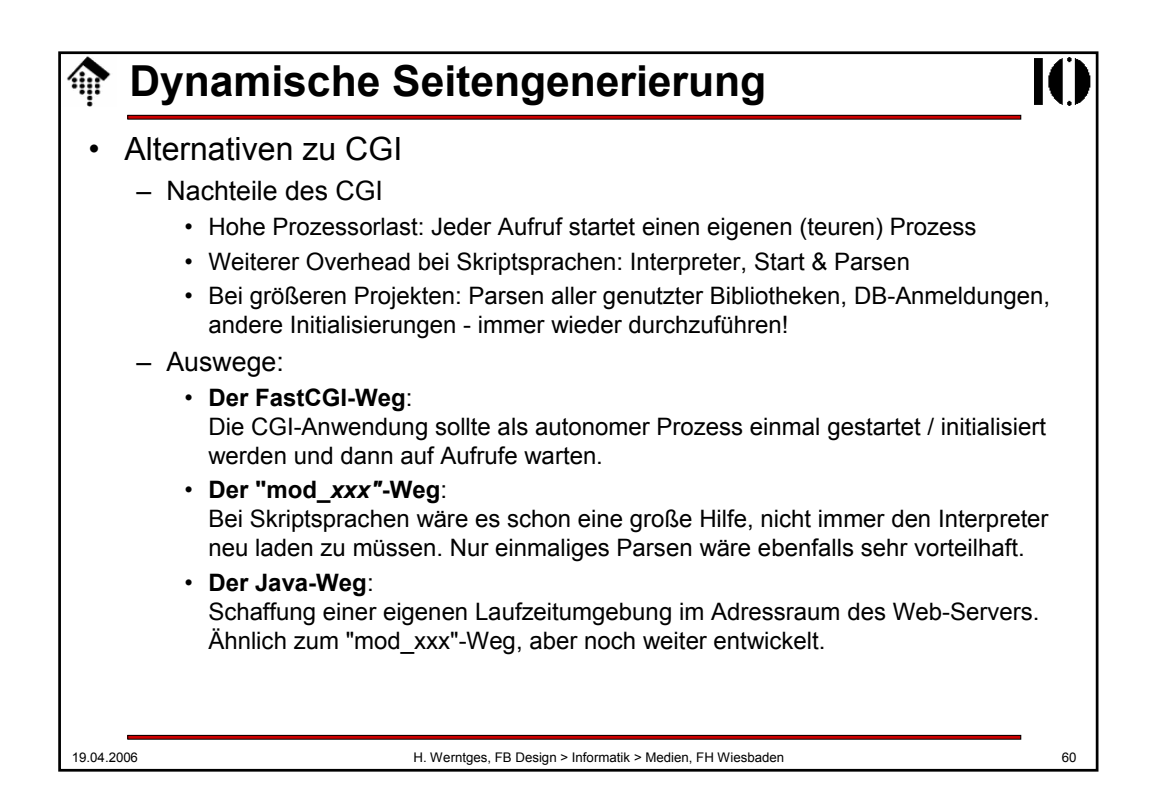

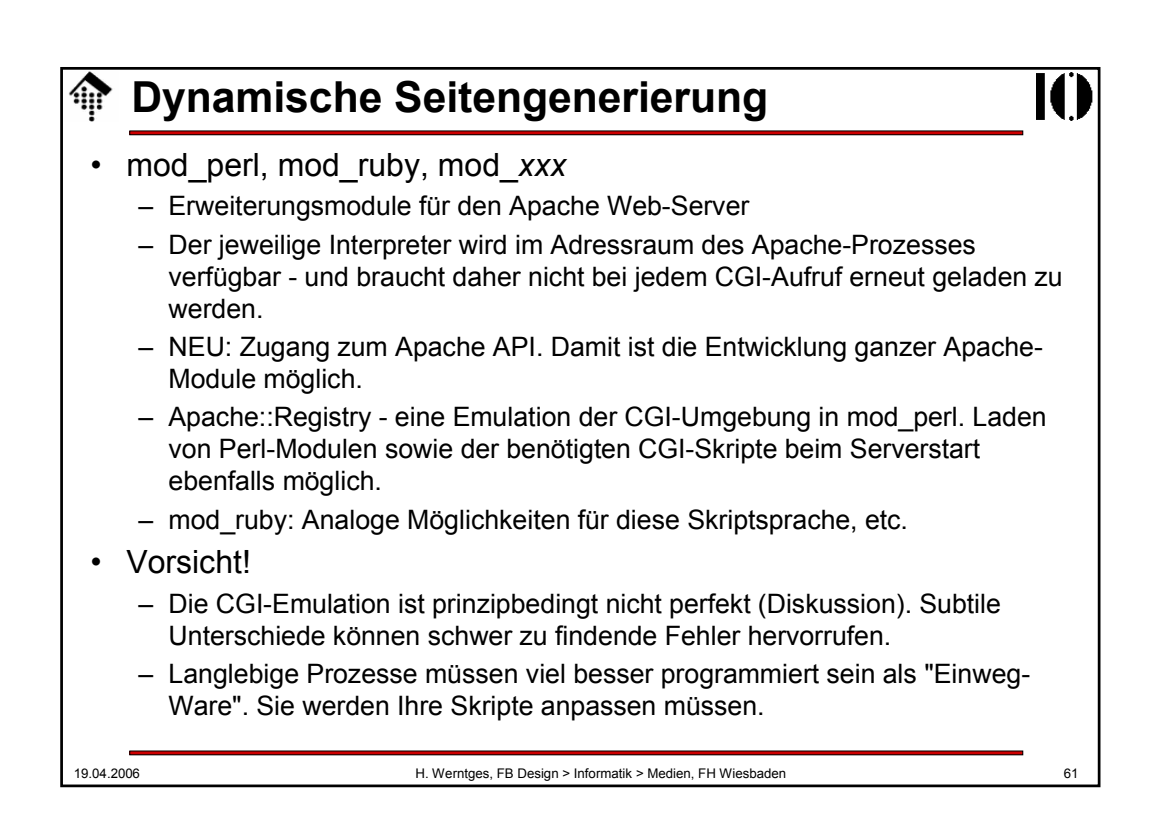

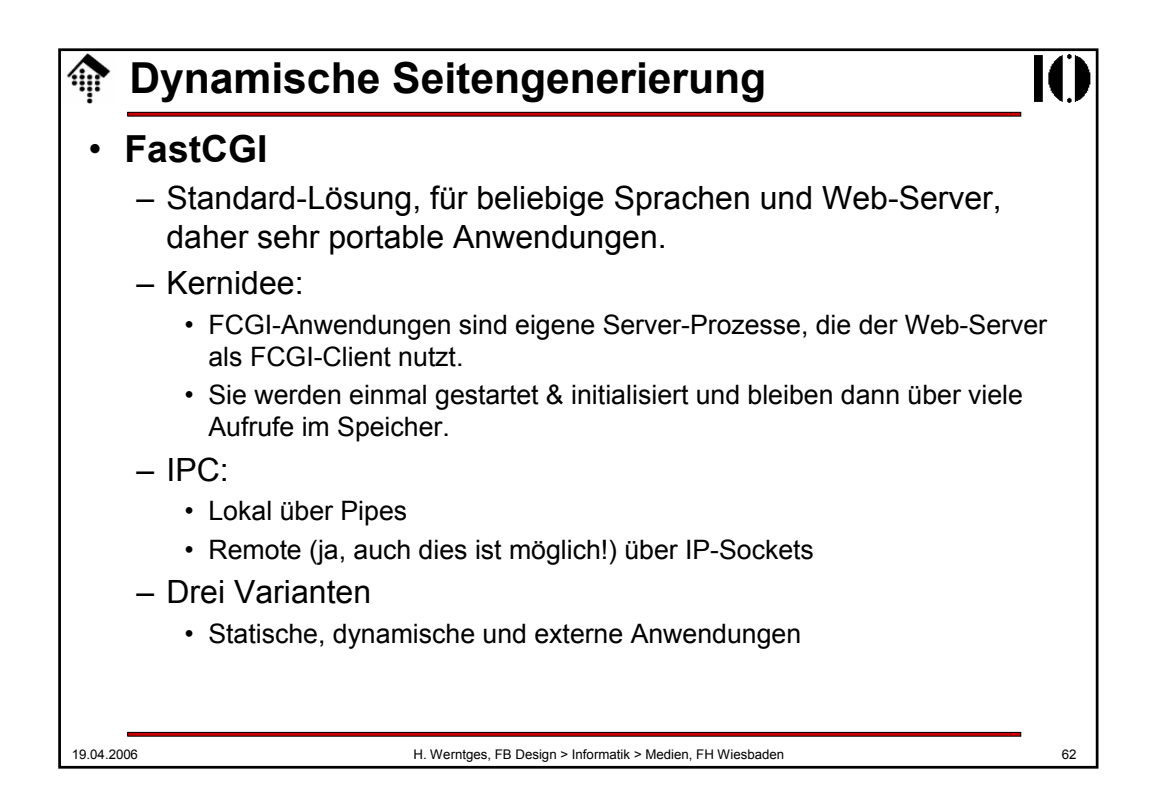

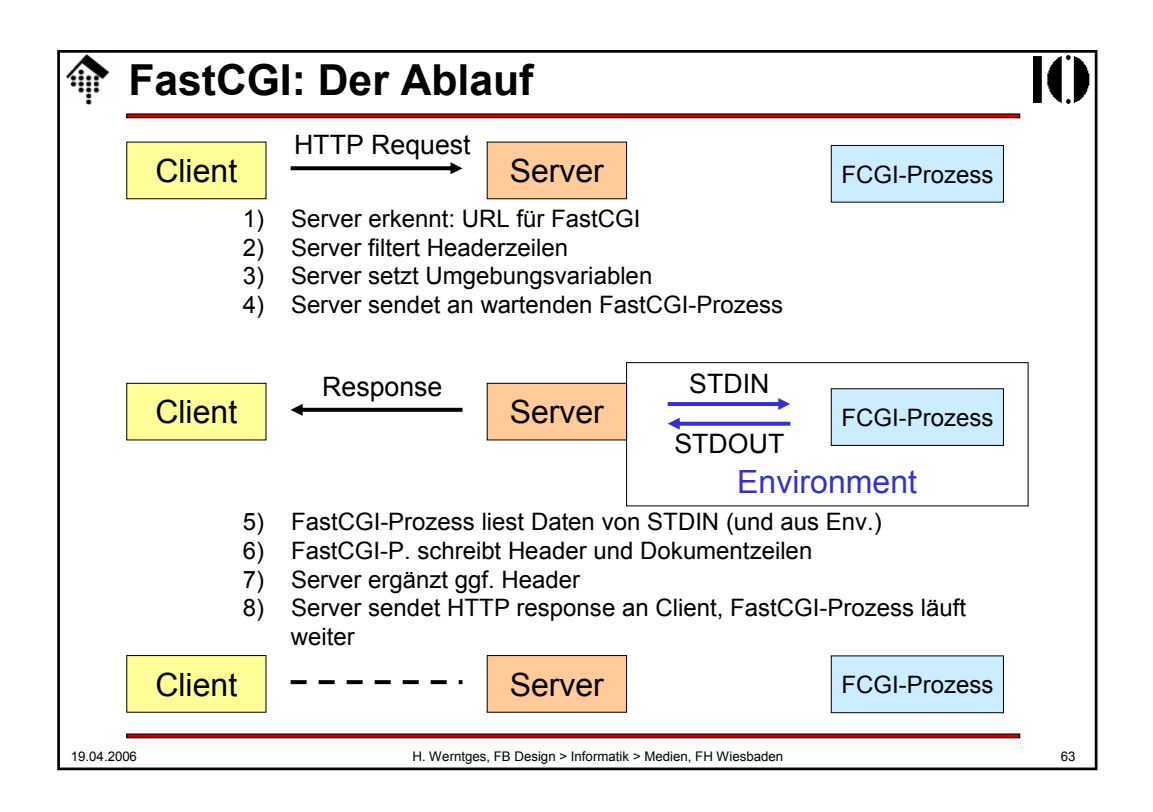

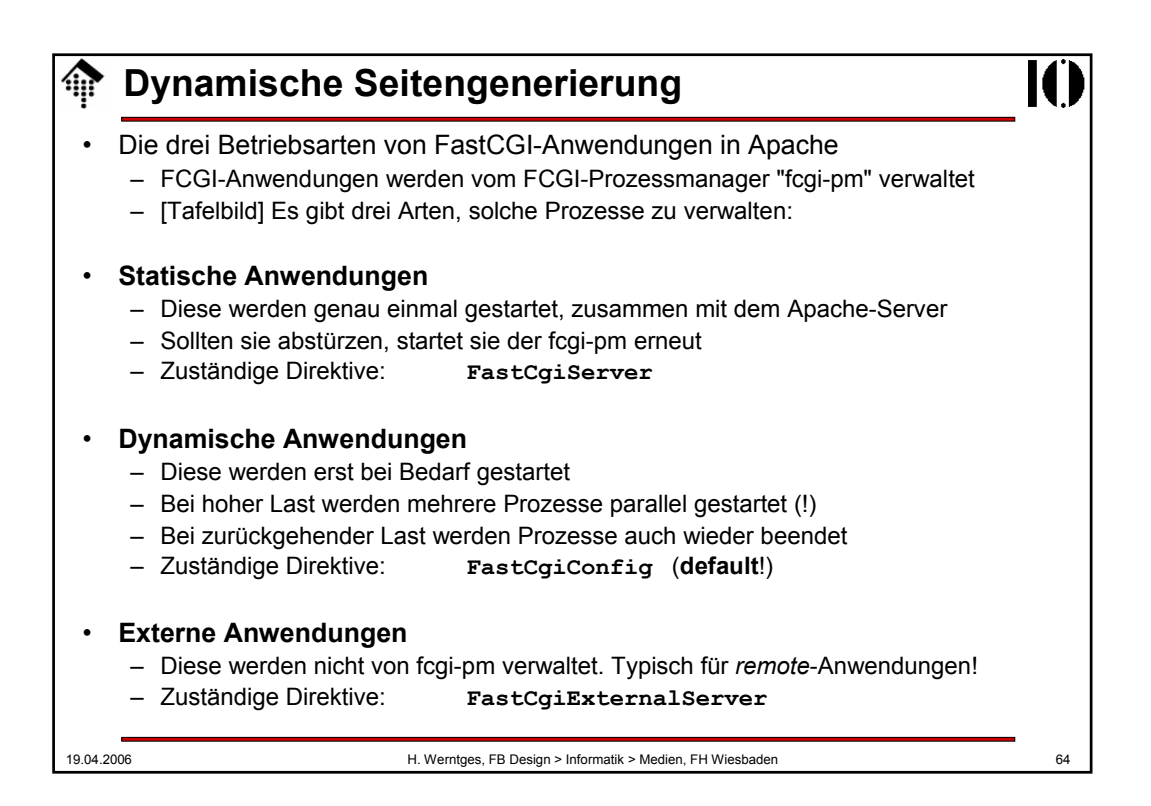

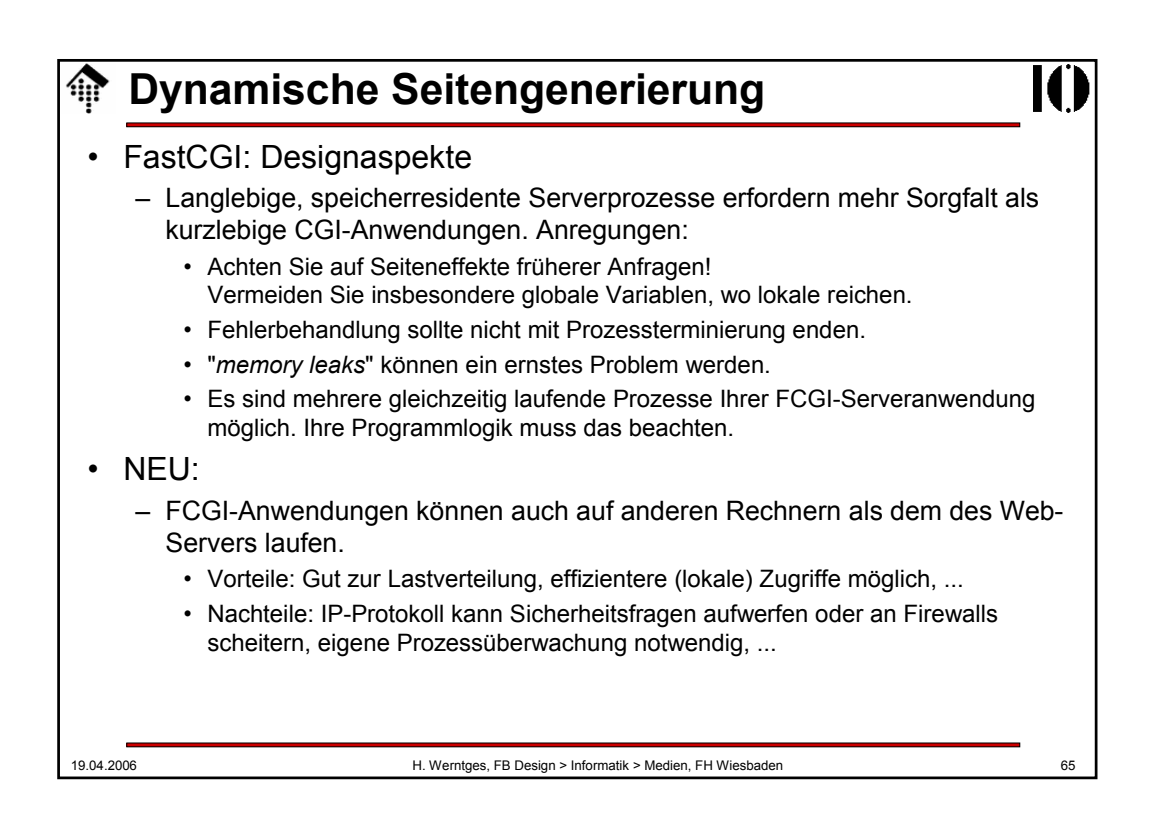

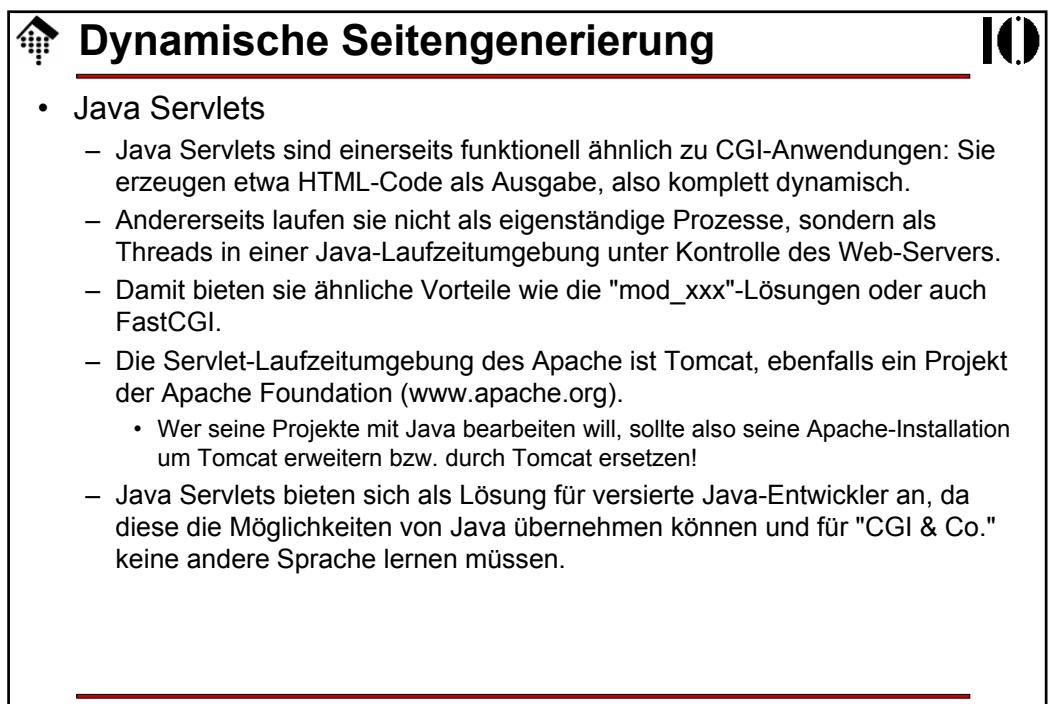

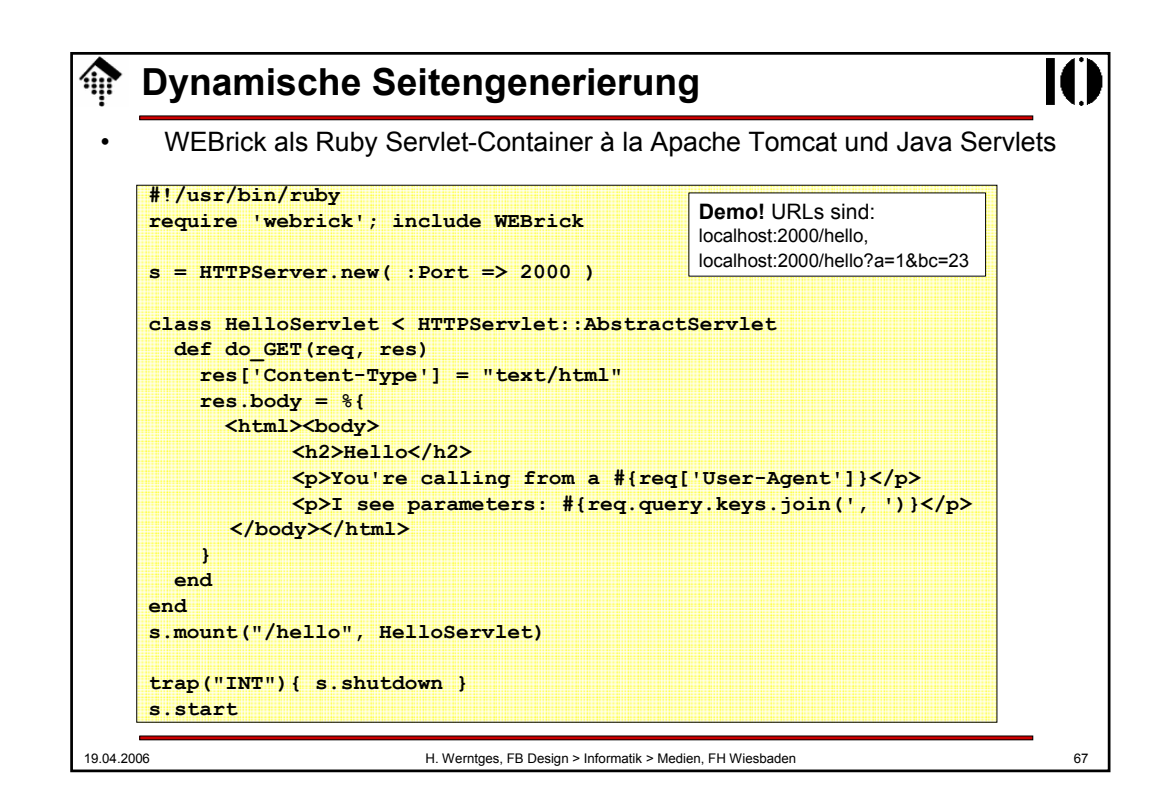